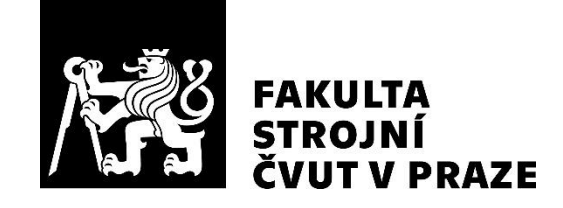

# **Ústav technologie obrábění, projektování a metrologie**

**Ověřování geometrických specifikací pomocí souřadnicových měřicích strojů a CT**

**Verification of geometrical specifications using coordinate measuring machines and CT**

**BAKALÁŘSKÁ PRÁCE**

**2020**

# **Dominik HORČIČKA**

**Studijní program:** B2342 TEORETICKÝ ZÁKLAD STROJNÍHO INŽENÝRSTVÍ **Studijní obor:** 2301R000 Studijní program je bezoborový **Vedoucí práce:** Ing. Mikeš Petr, Ph.D.

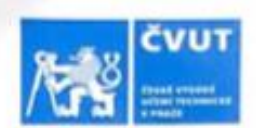

# ZADÁNÍ BAKALÁŘSKÉ PRÁCE

#### I. OSOBNÍ A STUDIJNÍ ÚDAJE

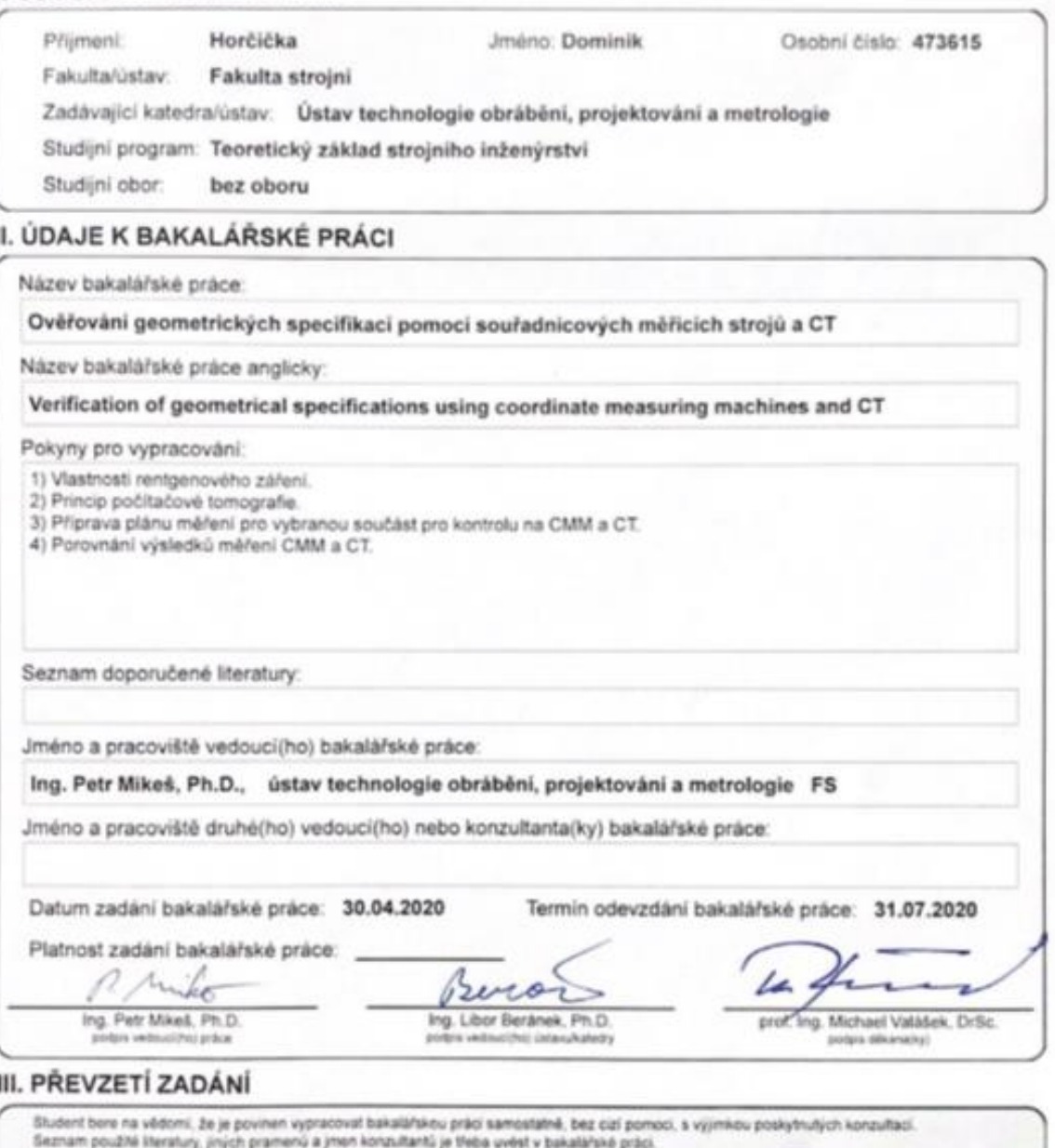

 $23.6.2020$ <br>Datum převzetí zadání  $H_{\sigma}$ ×1 Podpis studenta

@ ČVUT v Praze, Design: ČVUT v Praze, VIC

# **Čestné prohlášení**

Prohlašuji, že jsem bakalářskou práci "Ověřování geometrických specifikací pomocí souřadnicových měřicích strojů a CT" vypracoval samostatně pod vedením vedoucího Ing. Petra Mikeše, Ph.D. a uvedl jsem všechny použité zdroje a literaturu.

V Praze dne: …..….……………………………………… …..….………………………………………

Dominik Horčička

## **Poděkování**

Tímto bych chtěl rád poděkovat svému vedoucímu bakalářské práce Ing. Petru Mikešovi, Ph.D., a to za cenné rady, odborné vedení, připomínky, trpělivost a čas při vypracování této bakalářské práce. Velké díky patří také Ing. Janu Šimotovi za pomoc s měřením na CT.

Touto cestou bych rád poděkoval i své rodině, která mi byla oporou pří celém bakalářském studiu.

## **Anotace**

Bakalářská práce je zaměřena na ověření geometrických tolerancí pomocí CMM a CT. V první části je popsána historie, vznik a vlastnosti rentgenového záření a jeho aplikace ve strojírenství. V části věnované počítačové tomografii je popsána historie, konstrukce, software a firmy, které se zabývají výrobou strojů využívající rentgenové záření. Ve druhé části je popsán postup tvorby modelové úlohy a její vyhodnocení.

# **Klíčová slova**

Rentgenové záření, počítačová tomografie, CT, souřadnicové měřicí stroje, CMM.

## **Annotation**

The bachelor thesis is focused on the verification of geometric tolerances using CMM and CT. The first part describes the history, creation and properties of X-rays and its application in mechanical engineering. The section dedicated to computed tomography describes the history, construction, software and companies involved in the manufacture of machines using X-rays. The second part describes the process of creating a model task and its evaluation.

# **Key words**

X-rays, computed tomography, CT, coordinate measuring machines, CMM.

# Obsah

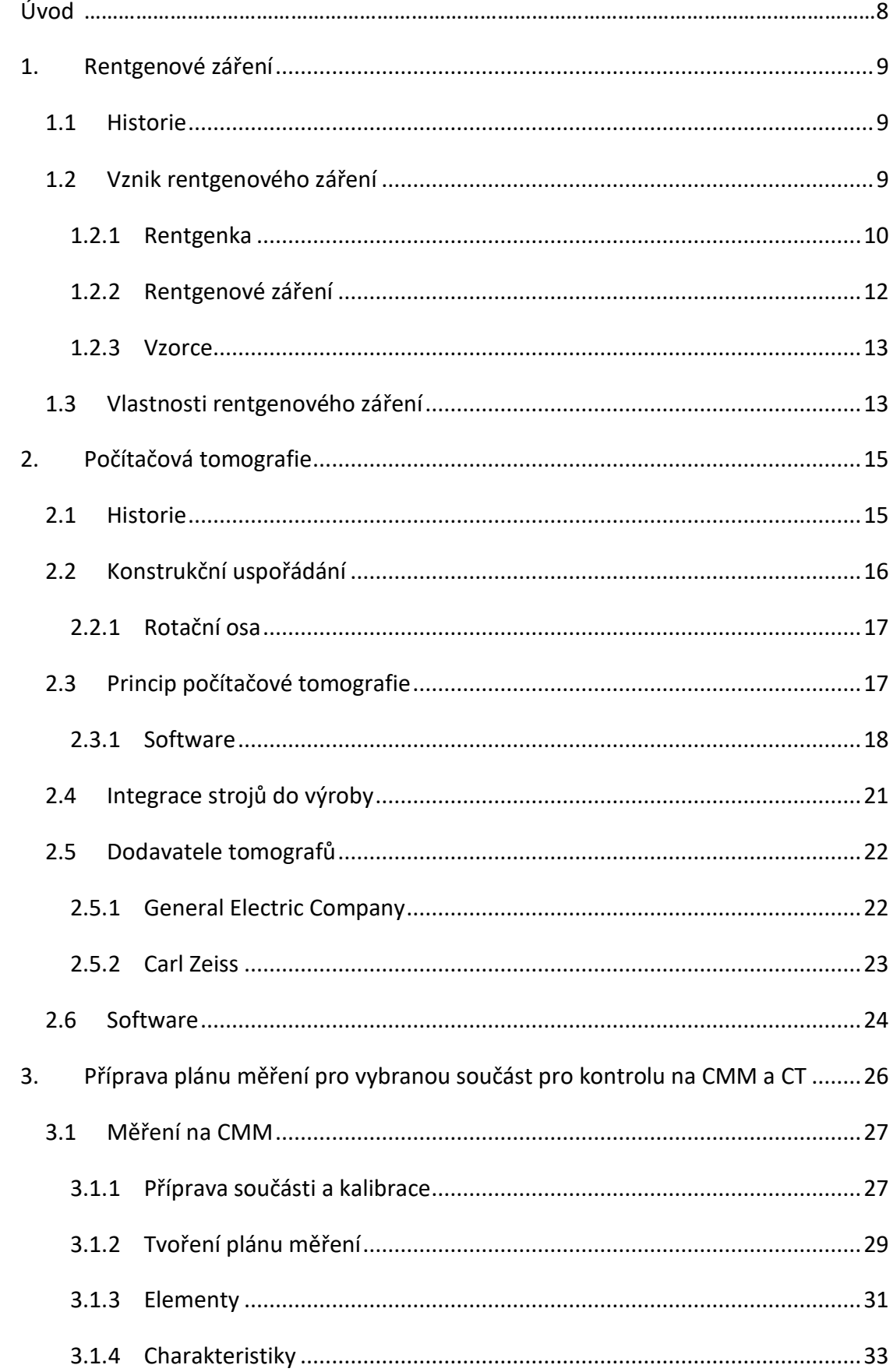

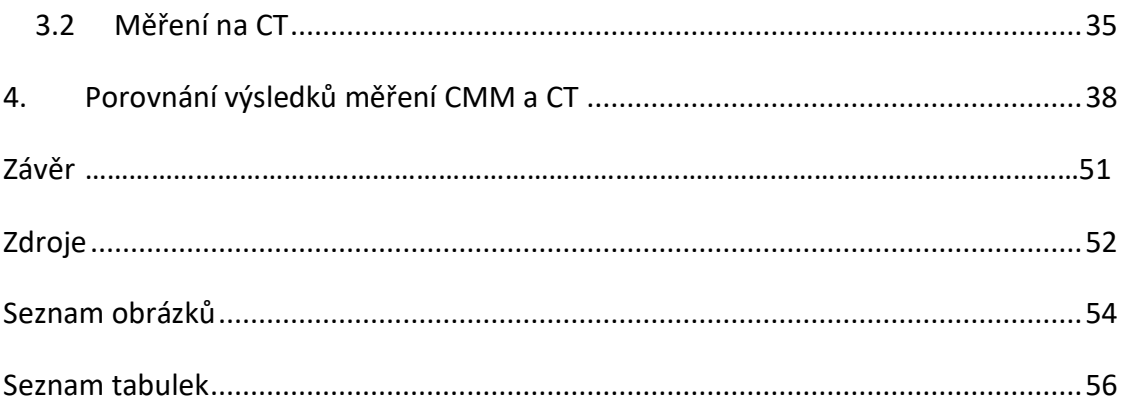

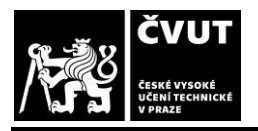

# <span id="page-7-0"></span>**Úvod**

Požadavky na přesnost součástek se neustále zvyšují. Dříve striktní kontroly rozměrů v leteckém průmyslu se již přenesly na většinu strojírenských oborů. Na základě těchto skutečností byla potřeba najít zařízení, která by ve strojírenství umožnila komplexní měření strojních součástí. Pro tyto potřeby byl vynalezen souřadnicový měřicí stroj (SMS), anglicky Coordinate Measuring Machine (CMM), který slouží k měření rozměrů součástí, případně ke kontrole geometrických prvků či tolerancí.

K měření se využívá několik druhů souřadnicových měřicích strojů, které umožňují převážně změření lehce dostupných ploch. Naopak pro měření těžce dostupných ploch je k dispozici například počítačová tomografie, kterou lze použít i pro zkoumání vnitřku materiálu. Prozatím se pro kontrolu součástek, na které je kladena vysoká přesnost, využívá převážně dotykové měření. Z tohoto důvodu bych chtěl zjistit, zda by počítačová tomografie také mohla sloužit pro přesnou kontrolu rozměrů s přesností stejnou nebo lepší, než má samotné dotykové měření.

Cílem práce tedy je porovnaní metod dotykového souřadnicového měření a měření pomocí počítačové tomografie (Computed Tomography). Abych poukázal na rozdíl přesnosti jednotlivých technologií, zvolil jsem součástku, kterou nejprve budu měřit na souřadnicovém měřicím stroji a později pomocí počítačové tomografie. Hodnoty získané z měření budou použity pro porovnání výše zmíněných metod. Očekávaným výsledkem měření je větší přesnost souřadnicového měřicího stroje.

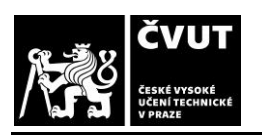

# <span id="page-8-0"></span>**1. Rentgenové záření**

## <span id="page-8-1"></span>**1.1 Historie**

Od roku 1879 mnoho vědců zaujala nově objevená radiační hmota nazývaná jako katodové paprsky. Jedná se o proud elektronů vyzařovaných z elektrody, které prokázal Sir William Crookes. Paprsky X (anglicky X-rays), dále rentgenové záření, byly objeveny v zimě roku 1895 Wilhelmem Conrad Röntgenem, který zkoušel vnější efekty z nově vynalezených typů vakuových trubic. V té době byl profesorem fyziky na univerzitě ve Würzburgu v Německu. Tento pokus pan Röntgen nejspíš zkoušel pouze ze zvědavosti, ale měl štěstí a koupil správné vybavení. Z tohoto důvodu si při pokusech v jeho laboratoři všiml, že obraz fluorescence platinokyanidu barnatého se objevil 6 stop daleko. Tento objev vzbudil ve světe mnoho zájmu. [1,2]

O rok později Joseph J. Thomson oznámil, že katodové paprsky jsou tvořeny částicemi nazývané elektrony a za tento objev dostal Nobelovu cenu v roce 1906. Röntgen potvrdil, že nový druh paprsků by mohl mít takový efekt a proto je nazval paprsky X, X jako neznáma. [1,2]

Röntgen začal sám dělat mnoho experimentálních pokusů a nikomu o nich neříkal. Například objevil, že rentgenové záření se nevychyluje magnetickým polem a dokáže pronikat skrz mnoho hmot. Při jednom pokusu uzavřel skleněnou trubici do fotografické desky a pro jeho překvapení obraz fluorescence se zvětšil. Nadále experimentoval s fotografickou deskou, přičemž se jeho ruka dostala mezi trubici a obraz fluorescence, tím uviděl kosti své ruky. Dva týdny po jeho objevu udělal kompletní snímek ruky své ženy, o kterém napsal a spustil tím po celém světě experimenty jiných vědců. [1,2]

## <span id="page-8-2"></span>**1.2 Vznik rentgenového záření**

*"Rentgenové záření je ionizující elektromagnetické záření, proud fotonů, o energiích desítek až stovek keV a vlnových délkách v rozmezí 10-12 až 10-8 m (1 pm až 10 nm)."* [3] Přirozeným zdrojem rentgenového záření jsou například hvězdy. Uměle se dá vytvořit pomocí rentgenky nebo v betatronu. [3]

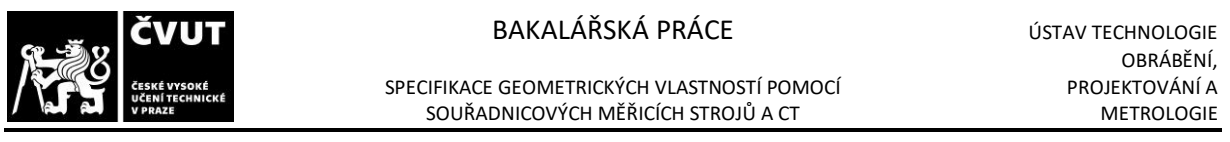

#### <span id="page-9-0"></span>**1.2.1 Rentgenka**

Rentgenová lampa (rentgenka) vytváří prostředí pro produkci rentgenového záření. Je to trubice, která má uvnitř vakuum. Zdrojem elektronů je katoda, kde tyto elektrony jsou urychlovány a poté dopadají na terčík neboli anodu, čímž vzniká rentgenové záření. Hlavními komponenty rentgenky jsou katoda, anoda, rotor / stator, evakuovaná baňka [\(Obrázek](#page-9-1) 1). [4]

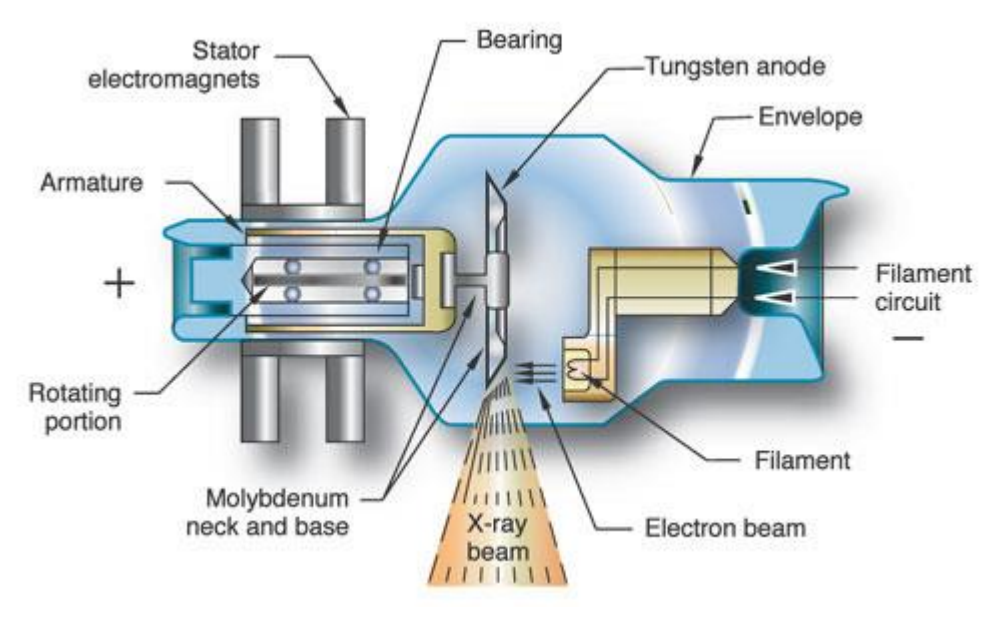

*Obrázek 1 - Rentgenka [5]*

<span id="page-9-1"></span>**Katoda** je zápornou elektrodou v rentgence, která se skládá z vlákna a zaostřovací misky. Vlákno je vyrobeno z wolframového drátu navinutého ve tvaru spirály, která je elektricky připojena k obvodu. Tento elektrický obvod poskytuje napětí přibližně až 10 V a proměnný proud až 7 A. Většina rentgenek má dvě vlákna různých délek. Jeden konec je přímo spojen se zaostřovacím pohárkem a druhý konec je elektricky izolován keramickou vložkou. Zaostřovací misky slouží k tomu, aby elektrony nedopadaly na kterékoliv místo anody (Obrá[zek 2\)](#page-10-0). [4]

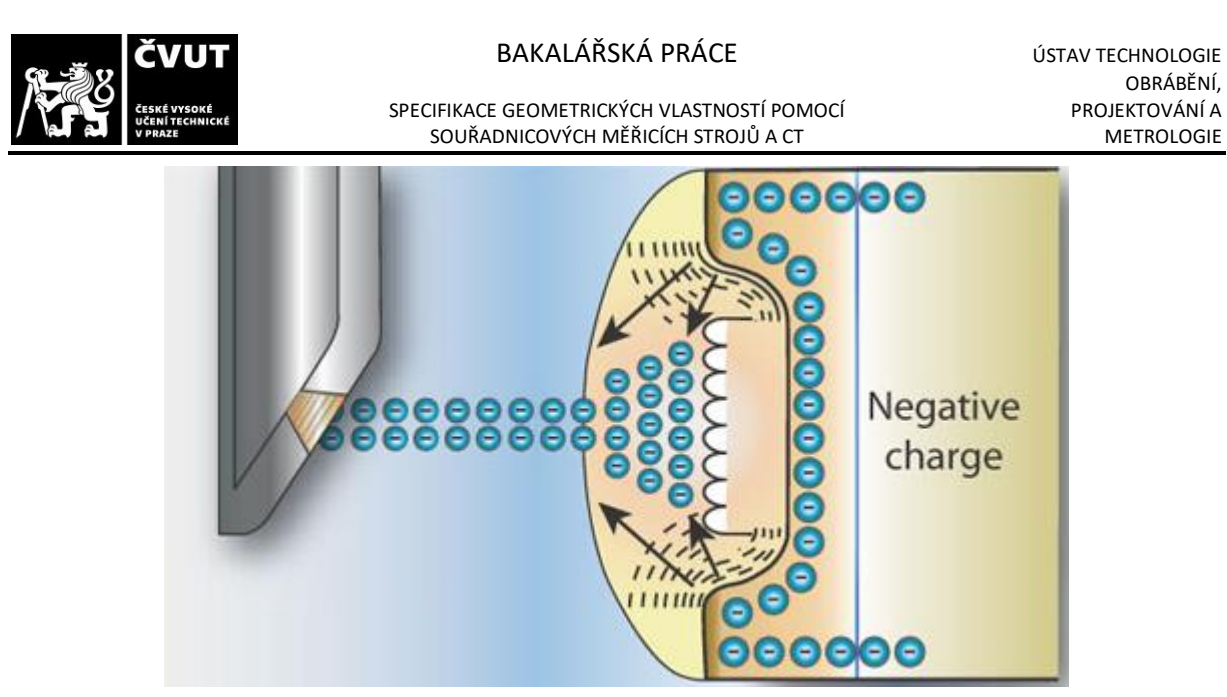

*Obrázek 2 -Zaostřovací miska [5]*

<span id="page-10-0"></span>**Anoda** je kovová elektroda, která je udržována ve velkém rozdílu kladného potenciálu oproti katodě. Většina dopadajících elektronů na anodu (wolframový terčík) ukládají svojí energii jako teplo, pouze malá část je emitována jako rentgenové záření. Z tohoto důvodu musí být produkce rentgenového záření úměrná proudu trubice. Při velkých proudech musí být doba produkce omezena, aby se zabránilo zničení od vysokých teplot. Wolfram je nejvíce využívaným materiálem pro anodu, protože má vysokou teplotu tání a vysoké atomové číslo, což zvyšuje produkci fotonů rentgenového záření. [4]

Existují dva druhy anod: pevná a rotační ([Obrázek](#page-11-1) 3). **Pevná anoda** se skládá z wolframové destičky, která je zastrčená v měděném bloku, což je nejjednodušší případ anody. Měď slouží pro dvě věci: slouží jednak jako upevnění pro anodu a také slouží jako efektivní odvod tepla od wolframového terčíku, nicméně malý prostor pro dopad proudu elektronů na anodu limituje velikost proudu a rentgenového záření. **Rotační anody** jsou používané více pro diagnostické účely, jelikož vydrží mnohem větší zatížení teplem. Design rotační anody rozkládá teplo po velké ploše na rozdíl od anody pevné, čímž je schopný vydržet mnohem větší proud a dobu použití. Rotační anoda je zkosený disk připevněný na rotor nesený ve vložce rentgenové trubice. Rotor se skládá z měděných desek poskládaných okolo železné středu. [4]

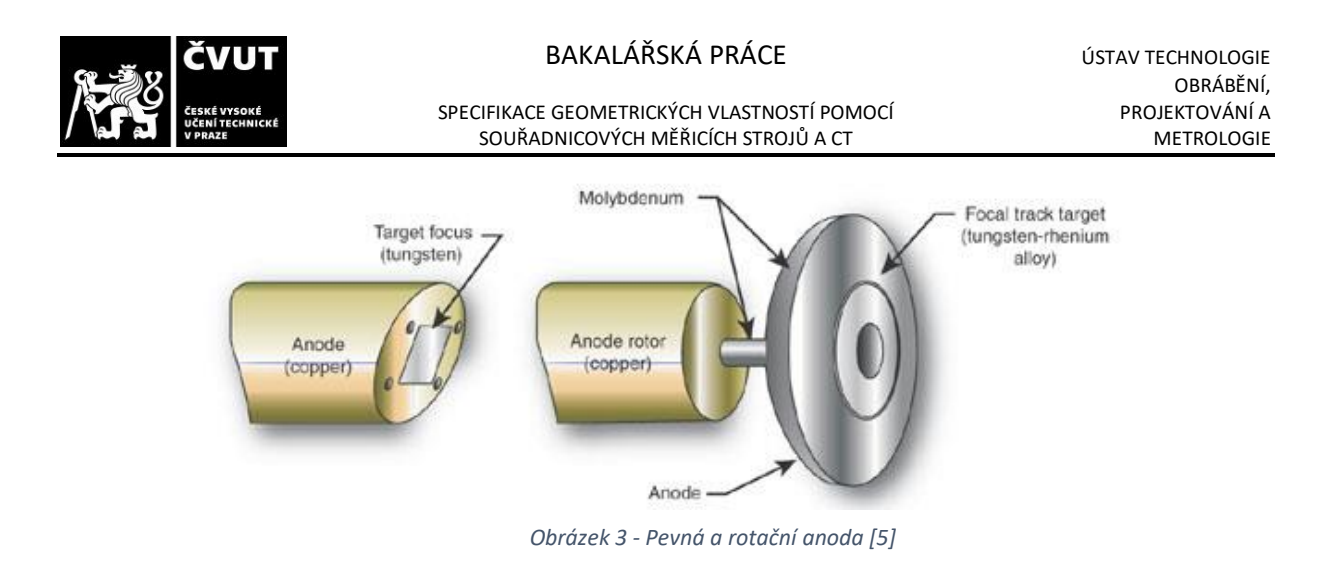

#### <span id="page-11-1"></span><span id="page-11-0"></span>**1.2.2 Rentgenové záření**

Máme dva druhy rentgenového záření vystupujícího z anody – charakteristické a brzdné.

**Charakteristické záření** ([Obrázek](#page-11-2) 4) **–** *"elektron (1) dopadající na anodu může vyrazit některý elektron (2) z nejvnitřnějších hladin K nebo L atomu materiálu anody. Tím vzniká neobsazené místo, které je okamžitě obsazeno jiným elektronem z vnějších hladin za vyzáření fotonu (3) rentgenového záření s energií rovnou energetickému rozdílu mezi elektronovými hladinami. Charakteristické záření má proto čárové spektrum, které je závislé na materiálu anody."* [3]

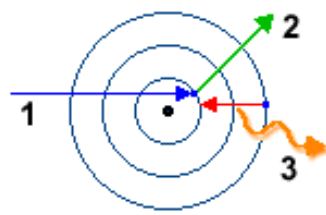

<span id="page-11-2"></span>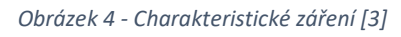

**Brzdné záření** ([Obrázek](#page-11-3) 5) **–** *"rychle letící elektrony (1) se dopadem na anodu náhle zbrzdí a jejich kinetická energie se přemění na energii fotonů (2) elektromagnetického záření. Toto záření obsahuje fotony všech vlnových délek, počínaje tzv. mezní vlnovou délkou Lm. Spektrum brzdného záření je spojité."* [3]

<span id="page-11-3"></span>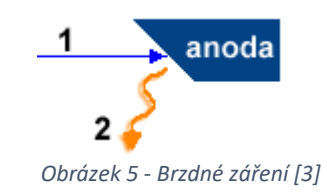

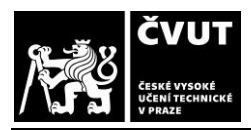

SOUŘADNICOVÝCH MĚŘICÍCH STROJŮ A CT

## <span id="page-12-0"></span>**1.2.3 Vzorce**

• Kinetická energie elektronu dopadající na anodu rentgenky:

$$
E_k = eU \tag{1}
$$

• Rychlost v elektronu, dopadajícího na anodu rentgenky:

$$
v = \sqrt{\frac{2eU}{m}}\tag{2}
$$

Mezní vlnová délka  $L_m$  – nejkratší vlnová délka rentgenového záření, vznikajícího při určitém napětí mezi katodou a anodou:

$$
L_m = \frac{hc}{eU} \tag{3}
$$

#### **V těchto vztazích je :**

- **U** ... napětí mezi katodou a anodou rentgenky (V)
- *c = 3.10<sup>8</sup>* **m/s** ... rychlost světla ve vákuu
- *e = - 1,6.10 -19* **C** ... náboj elektronu
- *m = 9,1.10-31* **kg** ... hmotnost elektronu
- *h = 6,6.10-34* **J.s** ... Planckova konstanta [3]

## <span id="page-12-1"></span>**1.3 Vlastnosti rentgenového záření**

Rentgenové záření je elektromagnetické vlnění (Ob[rázek](#page-12-2) 6), kterými jsou irádiové vlny, infračervené záření, viditelné světlo, ultrafialové záření a mikrovlny. Rentgenové záření má vlnovou délku v rozmezí 10<sup>-12</sup> až 10<sup>-8</sup> m (1 pm až 10 nm). Tím se řadí mezi vlnění s krátkou vlnovou délkou, což je příčinou odlišných vlastností oproti viditelnému světlu. [6]

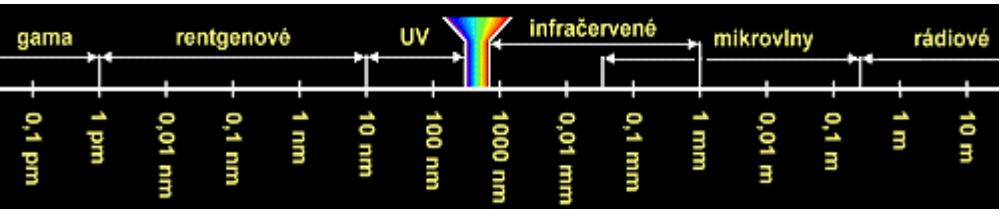

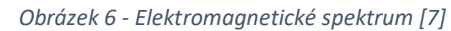

<span id="page-12-2"></span>Rentgenové záření ionizuje (proces, při kterém se z elektricky neutrálního atomu nebo molekuly stávají ionty) vzduch a jiné plyny. Využíváme toho například u některých typů indikátorů rentgenového záření. [6]

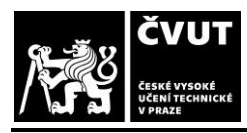

Rentgenové záření je pohlcováno různými materiály, čím větší je protonové číslo atomu materiálu, tím více je schopen materiál záření pohltit. Toho využíváme například v medicíně, kde kosti (vápník) pohlcují záření více než měkké tkáně (voda). Pohlcovaní rentgenového záření závisí také na hloubce pohlcující vrstvy. [6]

W.C. Röntgen při zkoumání zjistil, že při ozáření fotografické desky rentgenovým zářením zčerná a velikost zčernání záleží na intenzitě dopadajícího záření. V některých látkách rentgenové záření vyvolává luminescenci. Luminescenční stínítko bylo dlouhou dobu využíváno v rentgenovém přístroji, dnes je však nahrazen digitálním zpracováním, polovodičovými detektory nebo televizním systémem. [6]

Rentgenové záření dělíme na tvrdé (velmi pronikavé) a měkké (méně pronikavé). Pronikavost záleží na velikosti napětí mezi anodou a katodou rentgenky, takzvané urychlující napětí. Pomocí rentgenového záření můžeme vyvolat v živých organismech biologické, chemické a genetické změny, toho využíváme například při ozařování zhoubných nádorů. [6]

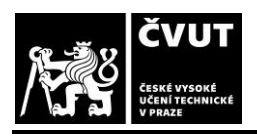

# <span id="page-14-0"></span>**2. Počítačová tomografie**

## <span id="page-14-1"></span>**2.1 Historie**

První opravdový pokus o sestrojení funkčního CT skeneru se připisuje W. H. Oldendorfu, který vyplnil patent pro jeho systém v roce 1960. První prakticky komerce schopný model CT se objevil v roce 1968. Počáteční test CT skeneru byl proveden na válcovém *fantomu* s neprůhlednými objekty vloženými do válce při použití slabého zdroje gama. Skenování trvalo 9 dní a dalších 2,5 hodiny se vyhodnocovalo měření. Skenovací čas byl později zrychlen na 9 hodin. To se povedlo pomocí nahrazení zdroje gama za rentgenové záření. Pro vytvoření obrazu s rozlišením 80 x 80 pixelů se čekalo 20 minut. První sken mozku proběhl v nemocnici Atkinson Morley řijnu 1971. [8]

Zpočátku 70. let 20. století se CT používalo výhradně v lékařské oblasti, ale na počátku 80. let se začaly objevovat adaptace z lékařského CT na průmyslové nedestruktivní hodnocení. V roce 1984 L.A. Feldkamp, L. C. Davis a J. W. Kress z oddělení výzkumných pracovníků společnosti Ford Motor Company v Dearbornu v Michiganu (USA) představili algoritmus pro 3D snímání rotujícího objektu pomocí rentgenové záření z divergentního paprsku označovaného jako kužel. Tento algoritmus řeší problém s rekonstrukcí 3D obrazu pomocí 2D rentgenového snímku obdrženého v kuželu. Ačkoliv toto řešení je matematického původu, brzy se stalo nejvíce používaným algoritmem pro CT v industriální sféře a pro jeho jednoduchost se používá dodnes. Na začátku 21. století byl podobný algoritmus vytvořen A. Katsevichem, profesorem matematiky na univerzitě Central Florida (USA), tento algoritmus byl na principu spirálové skenovací cesty, ale bohužel se tolik nevyužívá, jelikož je k němu potřeba velmi přesná kalibrace. V letech 1990 se objevily první záznamy použití CT technologie pro metrologii a od roku 2005 řada firem začala vyrábět a prodávat CT systémy zaměřené pouze na metrologii. [8]

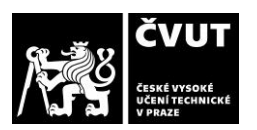

SPECIFIKACE GEOMETRICKÝCH VLASTNOSTÍ POMOCÍ SPECIFIKACE GEOMETRICKÝCH VLASTNOSTÍ POMOCÍ PROJEKTOVÁNÍ A<br>SOUŘADNICOVÝCH MĚŘICÍCH STROJŮ A CT SOUŘADNICOVÝCH MĚŘICÍCH STROJŮ A CT

## <span id="page-15-0"></span>**2.2 Konstrukční uspořádání**

Počítačová tomografie v průmyslové metrologii se výrazně liší od té medicinální. Objekt je potřeba zachytit z několika úhlů pohledů. V medicíně stroj rotuje kolem člověka. V průmyslové metrologii je zas stroj navržen tak, že rentgenová jednotka je nehybná a obrobek se otáčí v dráze paprsku. Objekty zkoumané v průmyslové metrologii se velmi liší použitými parametry záření. Rovněž se liší požadavky na přesnost a rozlišení. V průmyslových aplikacích zpravidla nepředstavuje expozice zkoumaného objektu problém. To znamená, že lze použít větší intenzitu záření než v oblasti medicíny. [9]

Rentgenová tomografie využívá schopnosti rentgenového záření pronikat materiálem. Rentgenku lze považovat za téměř bodový zdroj rentgenového záření. Rentgenové záření prochází měřeným objektem, aby se dostalo k rentgenovému senzoru. Čím delší je penetrace objektu, tím méně záření uniká z objektu druhou stranou. Absorpce také záleží na typu materiálu. [9]

Při navrhování souřadnicového měřicího stroje s rentgenovým zářením, musejí být zohledněny speciální požadavky. Maximální velikost měřeného objektu a požadovaná přesnost hraje obrovskou roli. Nejvhodnější technologie a mechanika strojů musí být správně zvolena podle velikosti a materiálu měřeného dílu. Také se musí rozhodnout, zda stroj bude používán jako jednoúčelový (stroj pro jednu rodinu dílů) nebo jako flexibilní měřicí stroj pro různé druhy měření. [9]

Záření z rentgenky může být považován jako tok fotonů o různých frekvencích. Protože energie fotonu je úměrná k frekvenci, vybrané elektrické napětí rentgenky tedy ovlivňuje frekvenci a tím i energii fotonů. To je důležité při výběru rentgenky, protože určité materiály mohou být měřeny pouze s relativně malou úrovní radiační energie. Naopak ostatní materiály, mohou být penetrovány pouze s vysokou radiační energií. V praxi záleží na druhu rentgenky a využívá se maximálního napětí mezi 90 kV až 450 kV. Pro plastické častí je to napětí mezi 90 kV až 130 kV. Při měření kovu je potřeba zvýšit napětí. Synchrotrony mohou generovat rentgenové paprsky s vyšší energií než energie vyprodukovaná rentgenkou, nicméně v současné době se používají pouze ve vědecké aplikaci díky jejich vysokým nákladům.

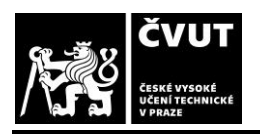

Vysokofrekvenční synchrotrony mohou být použiti pro penetraci velkého kovového objektu, jako například kompletní motorový blok. [9]

Cíle rentgenky jsou klasifikovány jako odrazové terče a přenosové terče. Rozdíl při použití odrazových nebo přenosových terčů je v radiační síle, době měření a minimální velikosti paprskového bodu. V odrazovém terči (také označován jako přímý emitor) se rentgenové záření odráží od terče. Tato konstrukce poskytuje větší teplotní rozptyl a tím i vyšší sílu a kratší dobu měření. Minimální velikost ohniskového bodu, kterou lze dosáhnout pomocí odrazového terče je několik mikronů. To je dostačující pro běžné měření, jelikož měření s nižším rozlišením než 5 mikronů je zřídka nutné. [9]

#### <span id="page-16-0"></span>**2.2.1 Rotační osa**

V zásadě nezáleží na tom, zda zdroj rentgenového záření a senzor se otáčí kolem objektu nebo se měřený objekt otáčí v cestě paprsku, nicméně v metrologii má větší využití rotace objektu. Tento typ stroje může být vyroben s vysokou přesností a zároveň nízkou cenou. Vlastnosti rotační osy jako je spektrální házení, axiální házení a chyba indexu přímo ovlivňuje měření. Například odchylka v úhlu měření jedné obloukové sekundy v poloměru 200 mm, způsobuje chybu asi 1 µm. Nicméně z tohoto nelze odvodit závěr chyb, je nutno zahrnou mnoho ostatních faktorů. [9]

## <span id="page-16-1"></span>**2.3 Princip počítačové tomografie**

Viditelný kontrast v CT je vytvářen rentgenovým zářením pomocí absorpce materiálu, proto je funkcí lokální hustoty elektronů studovaného objektu. Hlavními aspekty zájmu průmyslové aplikace CT skeneru je nedestruktivní analýza poruch jako jsou praskliny, trhliny, smrštění a složení materiálu uvnitř objemu. Uživatelé stále více chtějí měřit vnitřní a vnější geometrické prvky s největší přesností. [10]

Měřicí řetězec průmyslového CT začíná zdrojem, kde jsou rentgenové paprsky emitovány buď trubicemi s definovanými ohniskovými body nebo lineárními urychlovači. Objekt, který má být skenován, je umístěn na otočném stole. V závislosti na tom, zda se používá detektor linií 1D nebo oblast 2D jsou CT skenery schopny měřit 2D nebo 3D informace s jednou otáčkou součásti ([Obrázek](#page-17-1) 7). [10]

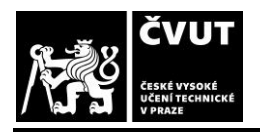

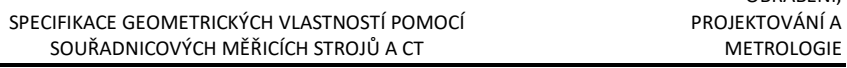

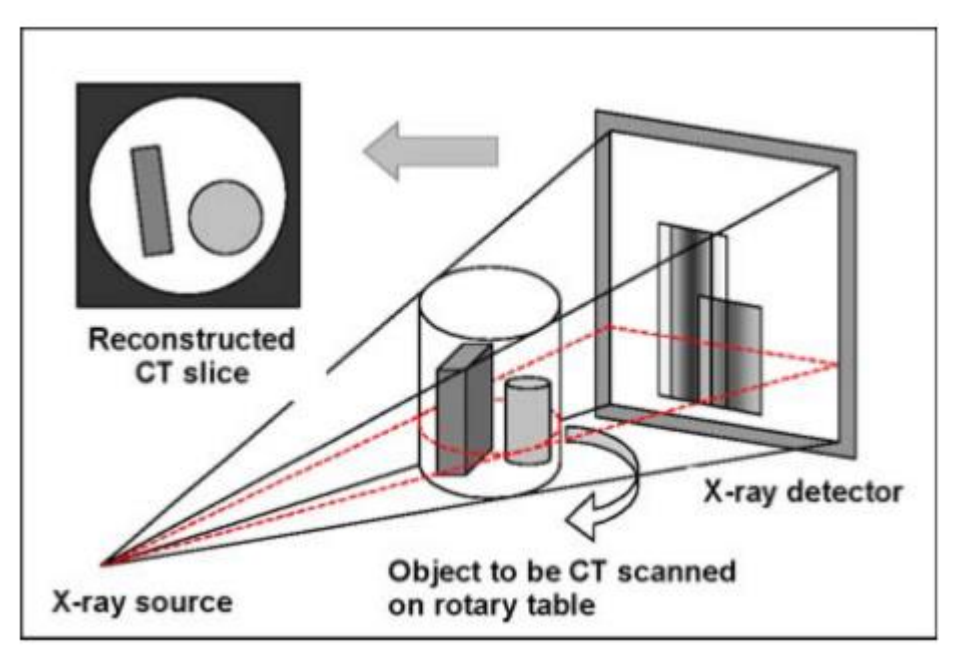

*Obrázek 7 - Princip CT skeneru pomocí 2D detektoru [10]*

<span id="page-17-1"></span>Vzhledem ke složitosti prozatím nebyly stanoveny nejistoty měření CT skeneru. Doposud byly aspekty rozlišení a opakovatelnosti studovány a stanoveny standardy. Jedním limitem pro prostorové rozlišení v CT je velikost a tvar rentgenového ostření. Pro rentgenku se minimální velikost zaostření zvyšuje s výkonem a napětím trubice. Pro větší části musí být použity trubice o velkém napětí. Dosažitelné rozlišení se proto snižuje s velikostí kontrolovaného objektu. Typické parametry rozlišení je 250 pm s trubicí 450 kV pro hliníkový předmět do 150 mm a 10 pm s 225 kV mikroskopickou zaostřovací trubicí pro hliníkový předmět 10 mm. Veličina ovlivňující nejistotu měření je také relativní vzdálenost zdroje od objektu a od detektoru. Pro rozměrová měření musí být poté provedena detekce bodu povrchu pomocí identifikace hran uvnitř *voxelu*. K tomuto účelu se používají algoritmy podobné těm, které se používají pro zpracování obrazu. [10]

#### <span id="page-17-0"></span>**2.3.1 Software**

Na rozdíl od technického vybavení výpočetního tomografu má software podstatnou roli. Hlavně pro rekonstrukci objemného modelu z obdržených 2D snímků. Rekonstrukce se obvykle provádí pomocí matematické metody vyvinutou J. Radonem v roce 1917 nazývanou jako *Filtrovaná zpětné projekce*, která je založena na *Lineární Integrální Transformaci*. Model

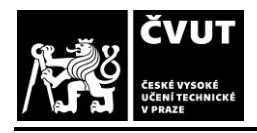

SOUŘADNICOVÝCH MĚŘICÍCH STROJŮ A CT

popisuje absorpci rentgenového záření při průchodu médiem s měnícím se lineárním koeficientem  $\mu$ :

$$
I = I_0 exp[-\int \mu(x) dx], \tag{4}
$$

který se vrací k Beer-Lambertově pravidlu vyjadřující exponenciální útlum elektromagnetické radiace s počáteční intenzitou  $I_0$  cestující vzdálenost x v absorbujícím médiu  $\mu$ :

$$
I(x) = I_0 e^{-\mu x} \tag{5}
$$

Ve výpočetním tomografu,  $\mu$  se také s energií rentgenového fotonu mění v souladu s absorpčním spektrem materiálu. [11]

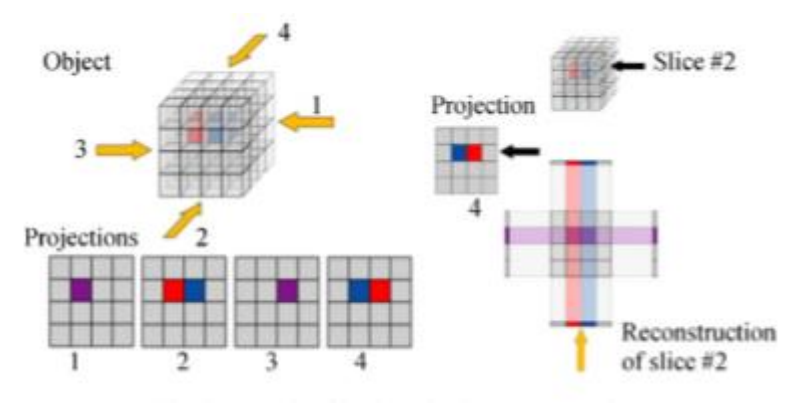

<span id="page-18-0"></span>*Obrázek 8 - Příklad rekonstrukce zpětné projekce [11]*

Vstupem pro rekonstrukci modelu je *profil šedého objemu* (Obrázek 7) představující evoluci intenzity záření podél pixelů nacházejících se na linii detektoru. [Obrázek](#page-18-0) 8 zobrazuje princip zpětné projekce pro objekt, který má 2 voxely rozdílných útlumů. Zbytek objemu (na [Obrázek](#page-18-0) 8, kostka 4x4x4 voxelů) je naplněna vzduchem. Na tomto příkladu rekonstrukce je vyprojektována kostka z 0°, 90°, 180° a 270°. [11]

Rekonstrukce by měla počítat s tím, že voxely nezůstanou ve stejné projekční horizontální rovině při použiti kuželovitého zdroje a rotaci objektu. Rekonstrukce je pak na základě *Feldkamp* algoritmu. Tato rekonstrukce je velmi citlivá na vodorovné vychýlení zdroje, ose otáčení a detektoru. Vyžaduje pravidelnou kalibraci (např. použití vysoce pohlcující wolframový drát) a odpovídající korekci chyb. [11]

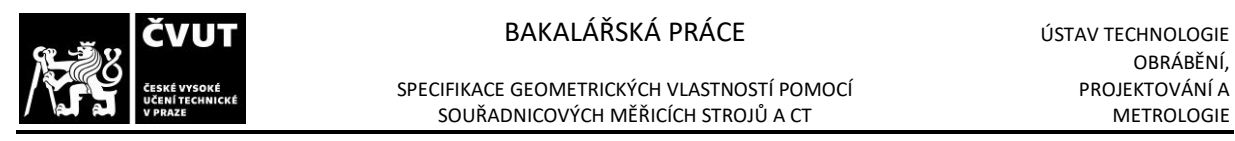

[Obrázek](#page-19-0) 9 zobrazuje výsledek rekonstrukce při skenování tří koulí pomocí rostoucího počtu úhlových pozic (od 4 do 128). Při rekonstrukci pomocí čtyř úhlu je velmi neurčitá a vypadá spíše jako byl změřen spíše čtvercový objekt 3x3. Jak se počet pozic rozšiřuje, rekonstrukce se stává přesnějším a končí přesným obrázkem tří koulí. [11]

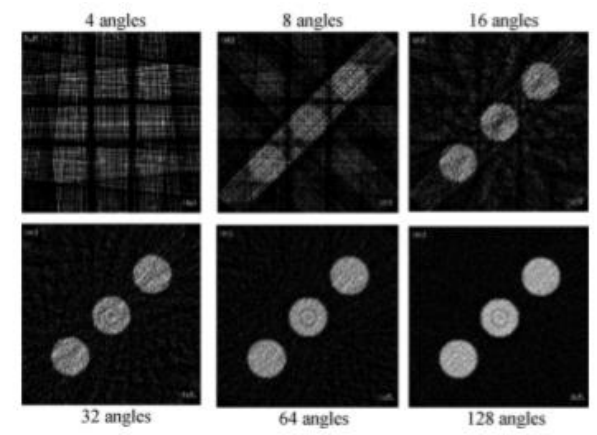

<span id="page-19-0"></span>*Obrázek 9 - Více úhlu zlepší přesnost rekonstrukce, ale zvýší měřicí čas [11]*

Toto vysvětlení objasňuje, že měření a rekonstrukce je ovlivněno velikostí pixelů, počtem pixelů v každém profilu šedého objemu (počet pixelů v rovině X,Y pro detektor linie), počtem úhlových poloh (počet úhlů, ve kterém jsou snímky pořizovány) a binningem ("slévání" pixelů). [11]

3D rekonstrukce se uskutečňuje pomocí detekce hran (povrchu) nebo segmentace určující příslušná rozhraní mezi pevným materiálem a okolním vzduchem nebo mezi různými pevnými materiály. Detekce okrajů převádí 3D voxely do 3D povrchových dat. Existuje několik různých metod jak identifikovat hrany materiálu: přiřazení odstínu šedé barvy ke hraničním voxelům, interpolací mezi hodnotami šedých voxelů, hledání maximální šedé derivační hodnoty, střední hodnota šedé mezi světelným vzduchovým voxelem a tmavým voxelem materiálu, lokální adaptivní šedý práh. [11]

Zatímco 3D rekonstrukční software je používán ve všech CT systémech, CT systémy pro metrologii vyžadují další přídavné specifické funkce pro extrahování geometrických prvků (roviny, koule atd.) a výpočtu geometrických dat (poloha, orientace, rozměr, délka, průměr, úhel, chyby tvaru, měření nejistot atd.). Metrografie často vyžaduje různé kroky pro zpracování dat geometrických prvků a CAD modelu, na kterém lze provádět měření. Software by měl podporovat většinu měřicích úloh dostupných na tradičních souřadnicových měřicích strojích. [11]

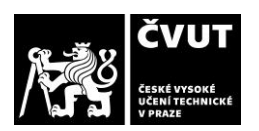

SPECIFIKACE GEOMETRICKÝCH VLASTNOSTÍ POMOCÍ SPECIFIKACE GEOMETRICKÝCH VLASTNOSTÍ POMOCÍ PROJEKTOVÁNÍ A<br>SOUŘADNICOVÝCH MĚŘICÍCH STROJŮ A CT SOUŘADNICOVÝCH MĚŘICÍCH STROJŮ A CT

## <span id="page-20-0"></span>**2.4 Integrace strojů do výroby**

Bylo potřeba integrovat stroje s počítačovou tomografií do linkové výroby vzhledem k potřebě rychlého automatického měření. Tato integrace se často nazývá jako **INLINE CT.**  Dříve probíhala kontrola součástí pouze namátkově nebo za účelem porozumět problematice, avšak měření bylo časově náročné a drahé. Dnes je potřeba kontrolu urychlit, aby se mohlo zkontrolovat co nejvíce součástek. [12,13]

Klasická metoda nezaručuje, že všechny díly, které jsou dodávány zákazníkům, jsou bezproblémové. Kontrola probíhá pouze namátkově, tudíž nejsou všechny součástky měřeny. Všechny měřené součástky mohou projít kontrolou, ale i tak nelze zaručit 100% správnost celé výroby. Inline CT však kontroluje celou produkci, a tím je zaručeno zákazníkům, že se k nim dostanou pouze bezzávadné výrobky. [12,13]

Inline CT nám zaručuje zkrácení doby manipulace s výrobkem, pomocí nahrazení lidské ruky např. pásovým dopravníkem nebo robotem. U prvního případu projíždí výrobek skrz tomograf ([Obrázek](#page-20-1) 10). U druhého případu je použit pásový dopravník k transportování dílu na místo, kde robot díl uchopí a následně po změření vyndá (Ob[rázek](#page-21-2) 11). Podle konstrukce tomografu se liší řešení pro podávání součástek. [12,13]

<span id="page-20-1"></span>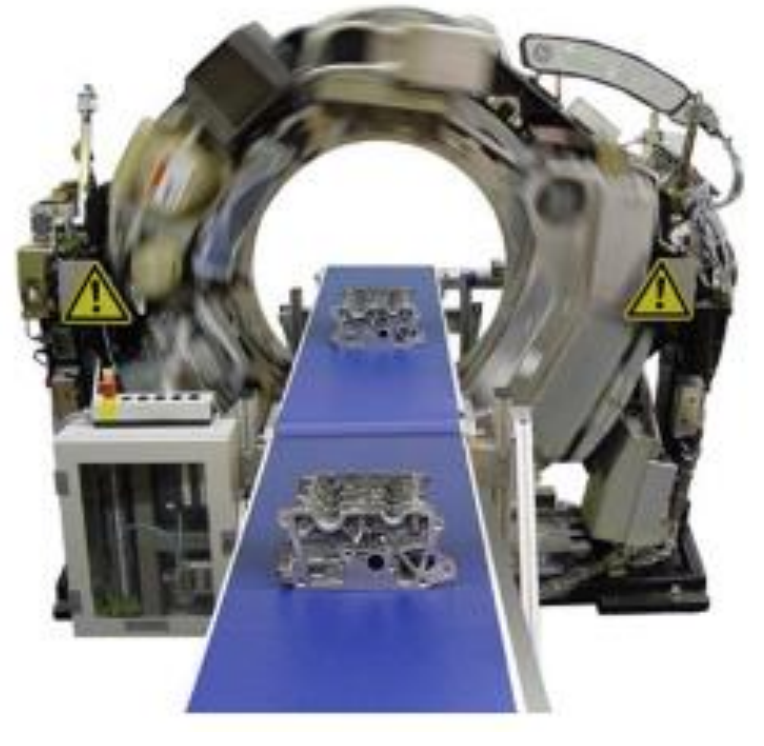

*Obrázek 10 - Inline CT výrobky projíždí skrz [13]*

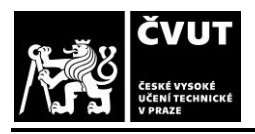

#### BAKALÁŘSKÁ PRÁCE V VISTAV TECHNOLOGIE

SPECIFIKACE GEOMETRICKÝCH VLASTNOSTÍ POMOCÍ PODODENÍ PROJEKTOVÁNÍ A<br>SOUŘADNICOVÝCH MĚŘICÍCH STROJŮ A CT HOLOGIE PODODENÍ PODODENÍ SOUŘADNICOVÝCH MĚŘICÍCH STROJŮ A CT

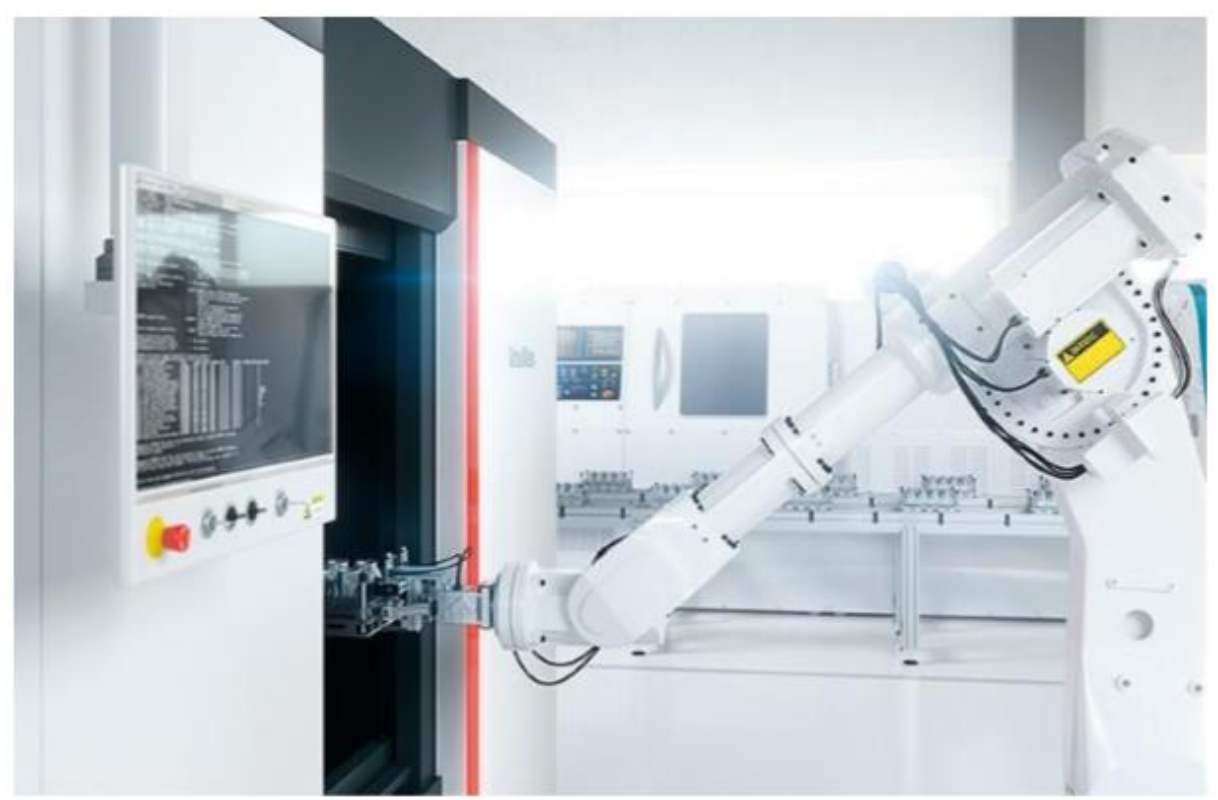

*Obrázek 11 - Inline CT pomocí robota [12]*

## <span id="page-21-2"></span><span id="page-21-0"></span>**2.5 Dodavatele tomografů**

Společnosti, které se zabývají výrobou a vývojem počítačových tomografů je velké množství. V práci jsou však zmíněny pouze některé z nich. Zmínil jsem nejvýznamnější společnosti současnosti, které dle mého uvážení mají největší přínos pro strojírenskou metrologii a její vývoj. Někteří dodavatelé rovněž vyrábějí lékařské tomografy.

#### <span id="page-21-1"></span>**2.5.1 General Electric Company**

GE Measurement & Control pokračuje v bohatém dědictví vůdcovství a inovací jako člen rodiny společnosti GE. Společnost GE byla založena v roce 1878 Thomasem Edisonem jako společnost Edison Electric CO. a je celosvětově uznávaná pro dokonalost, inovace a služby pokrývající širokou škálu průmyslových odvětví. [14]

GE measurement & Control se zaměřují na mnoho druhů industriálních aplikací zahrnující nedestruktivní testování (NDT), snímání, monitorování stavu aktiv, kontrol,

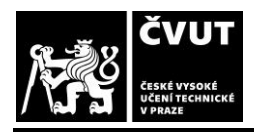

SPECIFIKACE GEOMETRICKÝCH VLASTNOSTÍ POMOCÍ SPECIFIKACE GEOMETRICKÝCH VLASTNOSTÍ POMOCÍ PROJEKTOVÁNÍ A<br>SOUŘADNICOVÝCH MĚŘICÍCH STROJŮ A CT SOUŘADNICOVÝCH MĚŘICÍCH STROJŮ A CT

instrumentace a měření radiace. Nastavují nejlepší postupy pro dnešek a neustále hledají řešení pro zítřek. [14]

GE vyrábí tomografy s možností dvou konstrukcí. Tomografy se statickým detektorem a zdrojem záření, zatímco mají rotační stůl. Druhá varianta provedení je s rotujícím zdrojem záření a detektorem, přičemž měřená součást je položena na nepohyblivý stůl ([Obrázek](#page-22-1) 12).  $[15]$ 

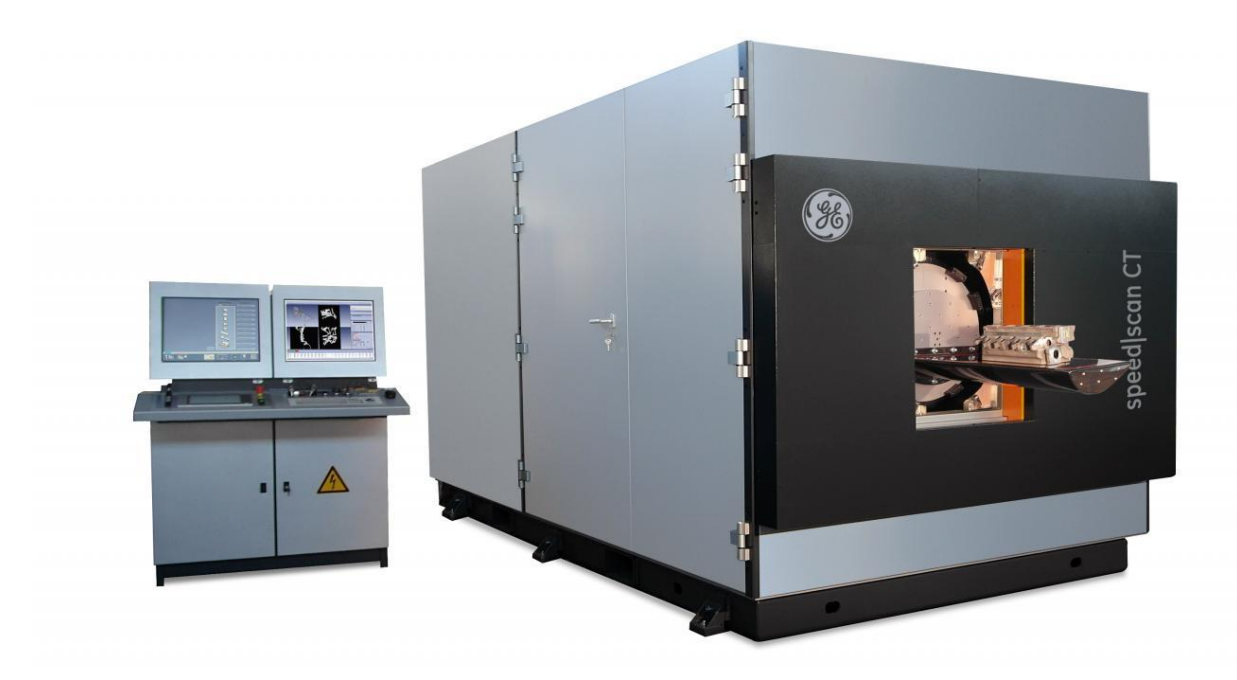

*Obrázek 12 - GE speed|scan CT 64 [15]*

#### <span id="page-22-1"></span><span id="page-22-0"></span>**2.5.2 Carl Zeiss**

ZEISS Industrial Metrology je lídrem v CNC souřadnicových měřicích strojích a kompletních řešení pro multidimenzionální metrologii. Společnost je uznávaným partnerem automobilového průmyslu a jeho dodavatelů. [16]

Součástí nabídky jsou můstkové, horizontální a inline měřicí stroje. Všechny příslušné moduly jako jsou regulátory, software a senzory, jsou vyvíjeny interně. Poslední nový vývoj zahrnuje systém pro měření extrémně malých dílů a počítačový tomograf pro zajištění průmyslové kvality [\(Obrázek](#page-23-1) 13). V rámci spolupráce s Fakultou strojní ČVUT v Praze bylo

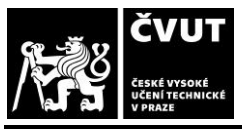

vybudováno metrologické centrum vybavené souřadnicovou měřicí technikou od této společnosti. [16]

SOUŘADNICOVÝCH MĚŘICÍCH STROJŮ A CT

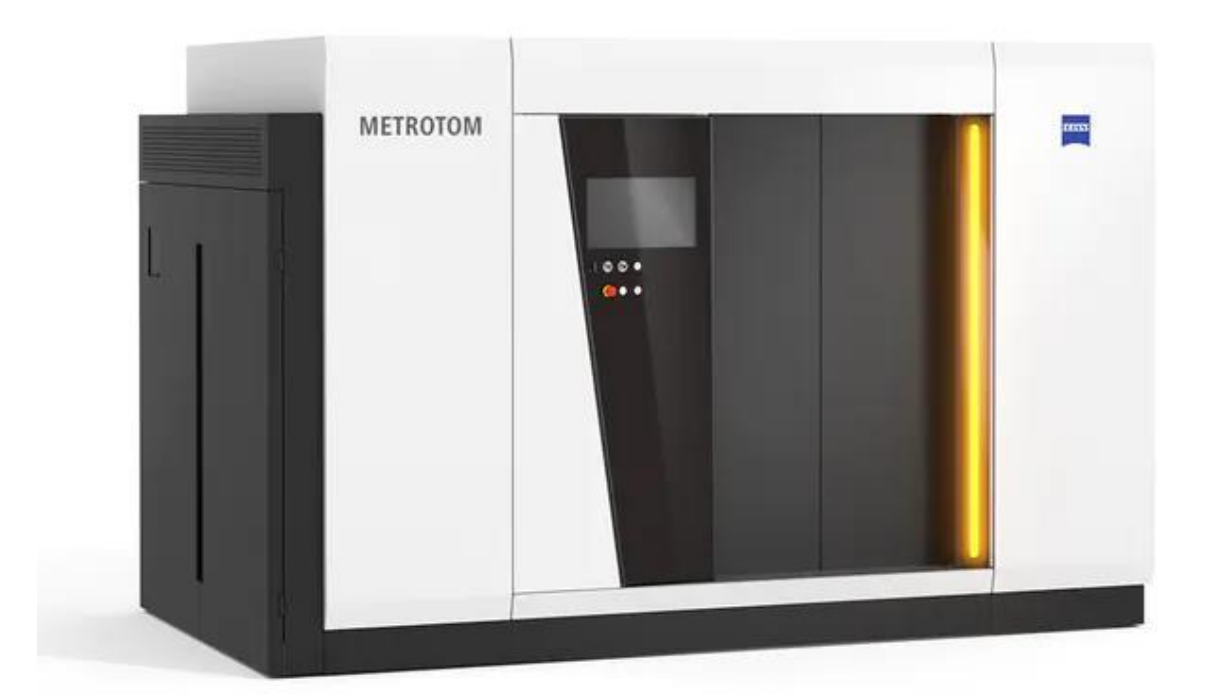

#### *Obrázek 13 - CT od Zeiss Metrotom 800 225 kV [16]*

<span id="page-23-1"></span>Počítačovou tomografií do metrologie se zabývá mnoho společností jako jsou již zmiňované Carl Zeiss a General Electric, tak i například Werth Masstechnik, Siemens, Nikon Metrology, NanoFocus Ray a mnoho dalších.

## <span id="page-23-0"></span>**2.6 Software**

Slouží k analýze získaných bodů z tomografů. Máme dva typy softwarů. Prvním typem jsou softwary, které od svého počátku byly navrženy tak, aby pracovali s velkým množstvím bodů. Od společnosti Volume Graphics je to například software VGStudio MAX ([Obrázek](#page-24-0) 14). Druhým typem jsou softwary, které byly navrženy pro práci jen s pár body, a až postupným vývojem se software přizpůsobil pro práci s velkým množstvím bodů. Tento software je zejména používán pro měření GPS (Geometrical Product Specifications). Od společnosti Carl

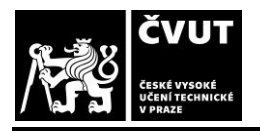

SPECIFIKACE GEOMETRICKÝCH VLASTNOSTÍ POMOCÍ POMOCÍ PROJEKTOVÁNÍ A<br>SOUŘADNICOVÝCH MĚŘICÍCH STROJŮ A CT METROLOGIE SOUŘADNICOVÝCH MĚŘICÍCH STROJŮ A CT

Zeiss je to například jejich software Calypso ([Obrázek](#page-24-1) 15). V dnešní době se oba typy softwarů podobají.

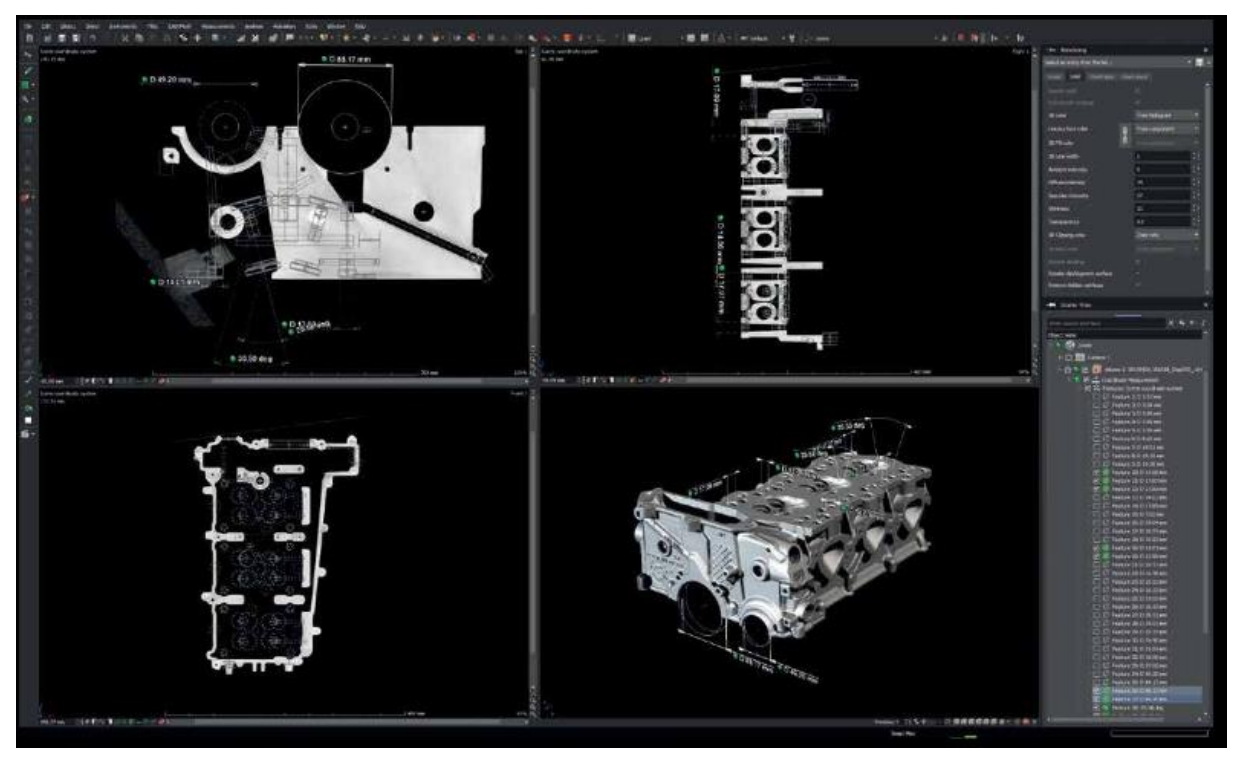

#### *Obrázek 14 - Ukázka softwaru VGStudio Max [17]*

<span id="page-24-0"></span>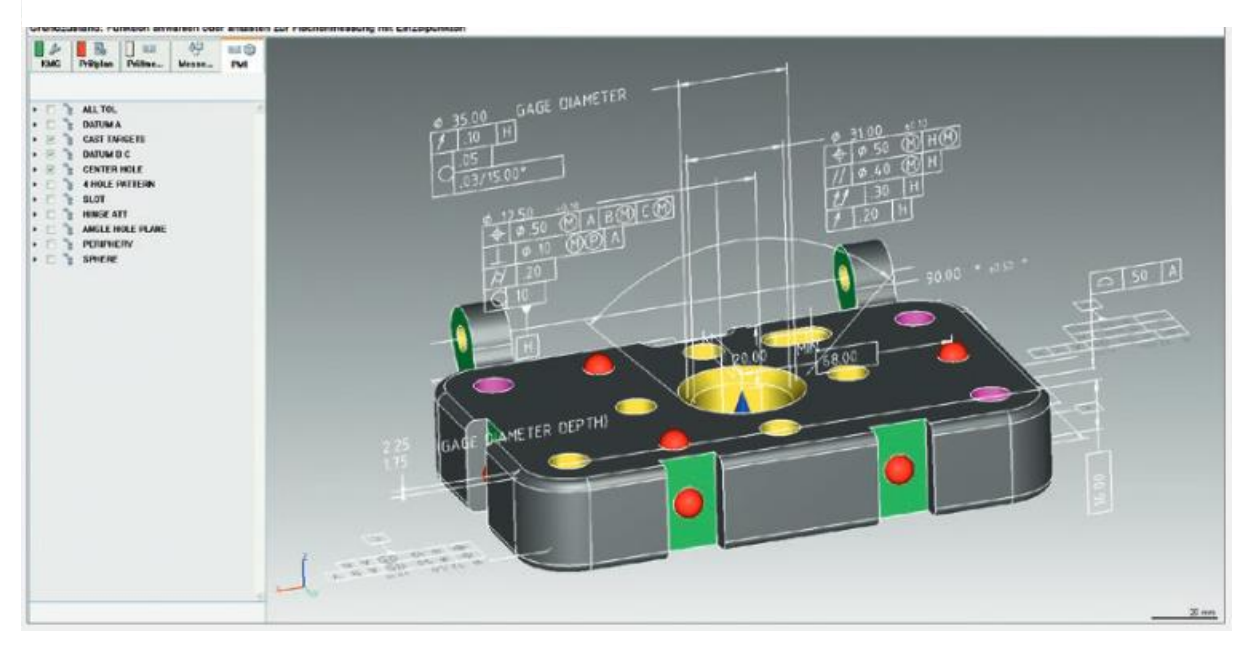

<span id="page-24-1"></span>*Obrázek 15 - Ukázka softwaru Calypso [18]*

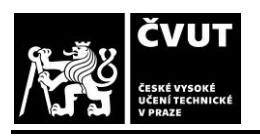

# <span id="page-25-0"></span>**3. Příprava plánu měření pro vybranou součást pro kontrolu na CMM a CT**

Součást bude měřena i na CT, z tohoto důvodu byl vybrán díl z hliníku, který je snadno prozářitelný rentgenovým zářením. Pro měření byl vybrán díl z modulárního upínacího systému Alufix ([Obráze](#page-25-1)k 16), na kterém lze ověřit velké množství geometrických charakteristik.

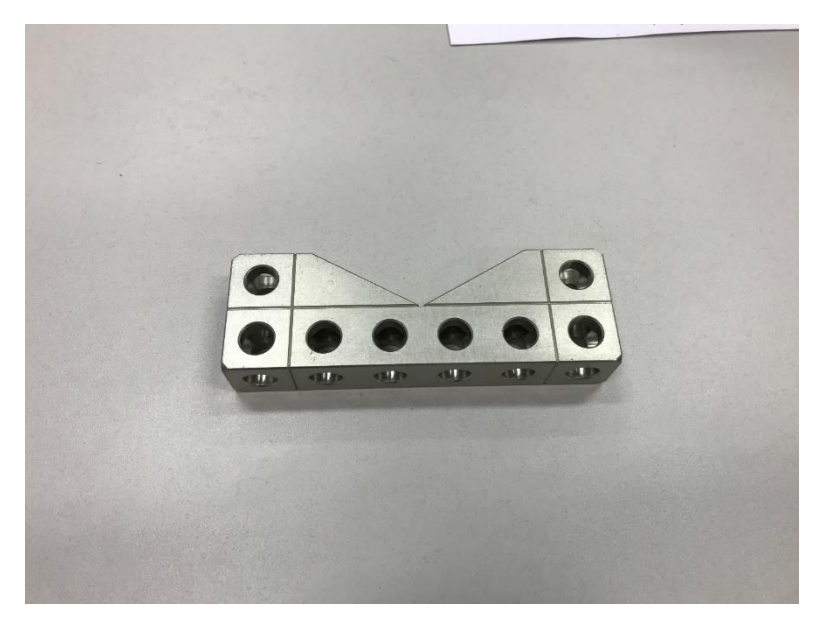

*Obrázek 16 - Alufix VB120°STD*

<span id="page-25-1"></span>Pro tuto součást byl vytvořen model v Inventoru a následně technický výkres. Na tomto výkresu ([Obrázek](#page-26-2) 17) byly vytvořeny geometrické tolerance, které budou prověřeny v softwaru Calypso. Veškeré geometrické tolerance byly vytvořeny pouze pro porovnaní metod měření a nesplňují funkční vlastnosti měřeného dílce.

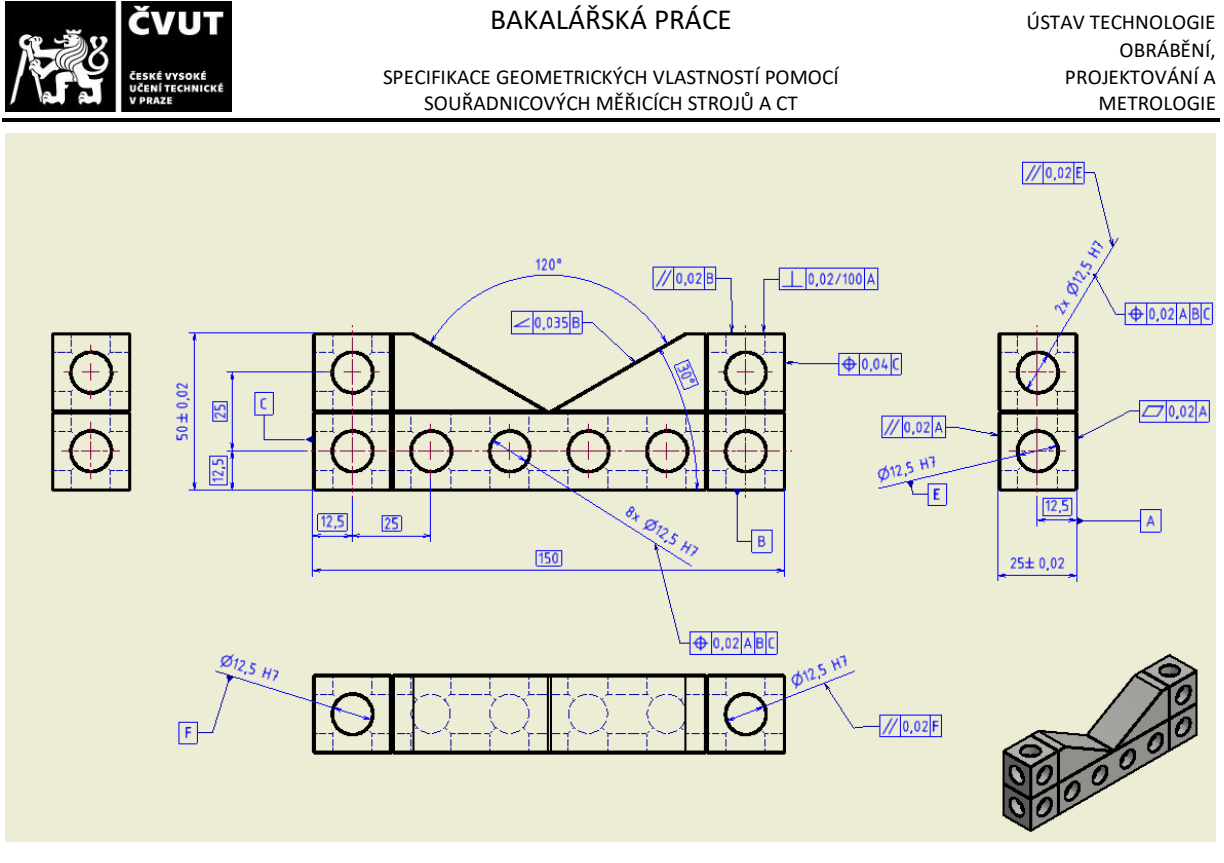

*Obrázek 17 - Výkres součástí Alufix VB120°STD*

## <span id="page-26-2"></span><span id="page-26-0"></span>**3.1 Měření na CMM**

Měření proběhlo v budově ČVUT na Fakultě strojní v Praze na stroji UPMC 850 Carat od firmy Zeiss s MPE  $\pm$  0,7+L/600  $\mu$ m (MPE = Maximum Permitted Error do češtiny přeloženo maximální dovolená chyba) a měřicím rozsahem 850x1150x600.

## <span id="page-26-1"></span>**3.1.1 Příprava součásti a kalibrace**

Před dotykovém měření byla nejprve součást očištěna od nečistot a poté byla upnuta na desku stroje, pomocí modulárního upínacího systému Alufix. Upnutí lze vidět na Obrázku 18.

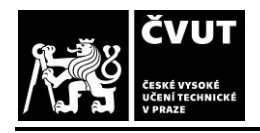

#### BAKALÁŘSKÁ PRÁCE V VIETA VISTAV TECHNOLOGIE

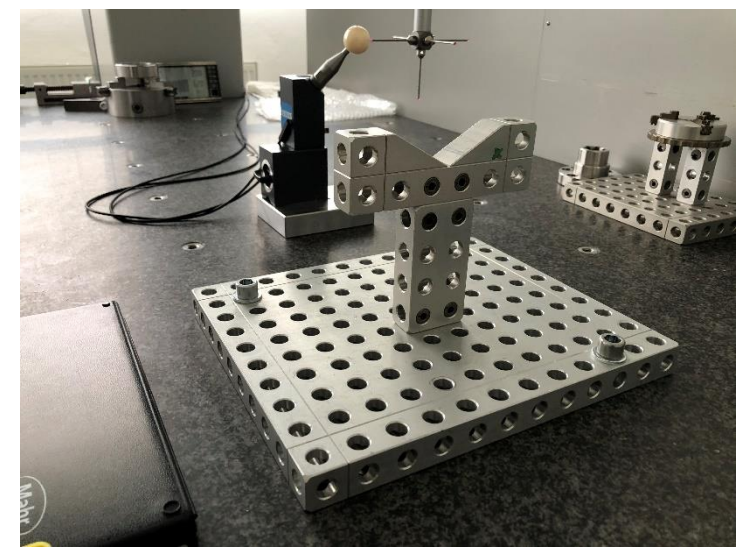

*Obrázek 18 - Upnutí součásti na CMM*

Před začátkem celého procesu měření byl zkalibrován (správná terminologie kvalifikace) snímací systém pomocí referenčního snímače "MasterProbe", kterým byla zaměřena poloha kalibrační koule [\(Obrázek](#page-27-0) 19). Po zaměření polohy byl referenční snímací systém vyměněn za mnou sestavený snímací systém ve tvaru hvězdice [\(Obrázek](#page-27-0) 19) a na něm byla provedena kalibrace všech pěti snímačů. Do kalibrační koule bylo najížděno ve směru dříku snímače. Při kalibraci byla hlídaná hodnota směrodatné odchylky s: [\(Obrázek](#page-28-1) 20), která by měla být co nejmenší (u tohoto stroje nejlépe v rozmezí 0,0000-0,0003).

<span id="page-27-0"></span>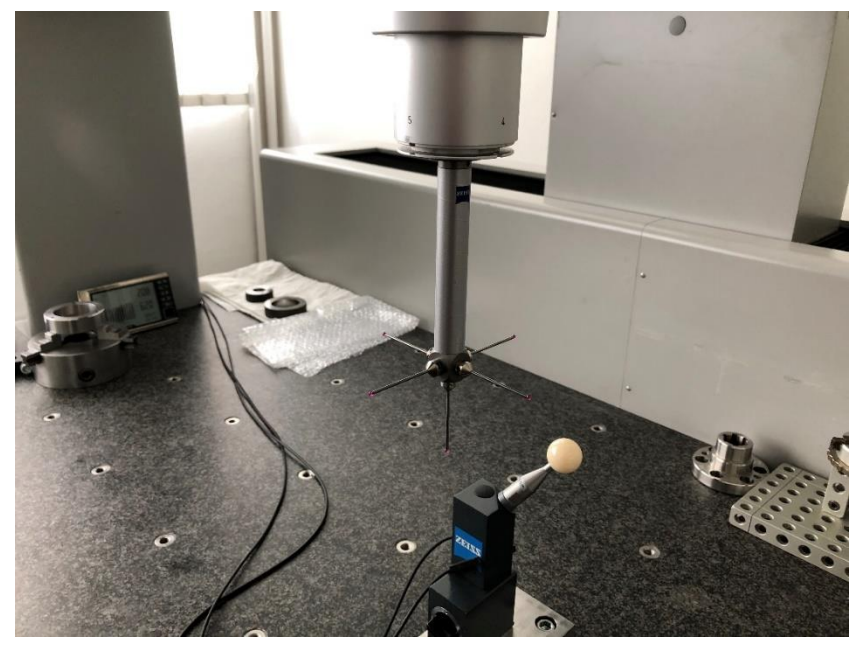

*Obrázek 19 - Snímací systém a kalibrační koule*

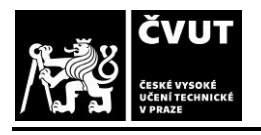

#### BAKALÁŘSKÁ PRÁCE V VIETA VISTAV TECHNOLOGIE

#### SPECIFIKACE GEOMETRICKÝCH VLASTNOSTÍ POMOCÍ<br>SOUŘADNICOVÝCH MĚŘICÍCH STROJŮ A CT<br>METROLOGIE SOUŘADNICOVÝCH MĚŘICÍCH STROJŮ A CT

| kalibraci snímacího systému<br>× |                                |                                   |                   |
|----------------------------------|--------------------------------|-----------------------------------|-------------------|
| Sním.systém<br>Snímač<br>Správa  |                                |                                   |                   |
| $\mathcal{C}$                    | $\sqrt{3}$                     | $A$ <sup><math>B</math></sup> $B$ | 삗                 |
| Sním.svstém                      | Režim                          | Parameter                         |                   |
| master probe_VAST                | <b>Standard</b><br>Tenzor<br>Ÿ |                                   |                   |
| Snímač: názevíč.                 | Geometrie                      |                                   | Úhel otevření     |
| $1 - Z$<br>1                     | Koule                          | 180,0000<br>Ÿ                     |                   |
| Kalihrovat                       | Změnit polohu                  |                                   | Poloha kal.koule  |
| <b>Vastavit mezní hodnot.</b>    |                                |                                   |                   |
| Snímač<br>Datum<br>Název         | Kalibrační koule               |                                   |                   |
|                                  |                                | č.                                | 1<br>$\checkmark$ |
| $1 - Z$                          | 10.5.20                        | Tepl.                             | 20,0000           |
|                                  |                                | S.č.                              | 9999              |
| 4,0000<br>R.                     |                                | Datum                             | 5.11.2019         |
|                                  |                                | R:                                | 15.0000           |
| 0,0000<br>s:                     |                                | S:                                | 0,0000            |
| X:<br>0,0000                     |                                | X.                                | 0,0000            |
| 0,0000<br>Y.                     |                                | Y.                                | 0.0000            |
|                                  |                                | Z:                                | 0,0000            |
| Z:<br>0,0000                     | Тур:                           | Nakl:                             | 135° 0' 0"        |
|                                  | VAST                           | Otoč:                             | 45° 0' 0"         |
|                                  |                                |                                   |                   |
| <b>OK</b>                        |                                |                                   |                   |
|                                  |                                |                                   |                   |
|                                  |                                |                                   |                   |

*Obrázek 20 - kalibrace snimacího systému*

#### <span id="page-28-1"></span><span id="page-28-0"></span>**3.1.2 Tvoření plánu měření**

V dalším kroku bylo provedeno nastavení základního souřadnicového systému, bezpečnostního kvádru, teplotní kompenzace. Zároveň byl také do softwaru Calypso nahrán CAD model součásti.

Pro definování základního souřadnicového systému dle standartní metody se musí vytvořit rovina, přímka a bod v elementech pro definování počátku. Pro vyrovnání mé součásti byly vytvořeny tři roviny – přední, spodní a levá ([Obrázek](#page-29-0) 21). Tyto elementy byly ručně naměřeny, aby proběhlo kompletní vyrovnání. Pomocí nastavení na Obrázku 21 byl určen počátek souřadnicového systému v levé spodní části dílce.

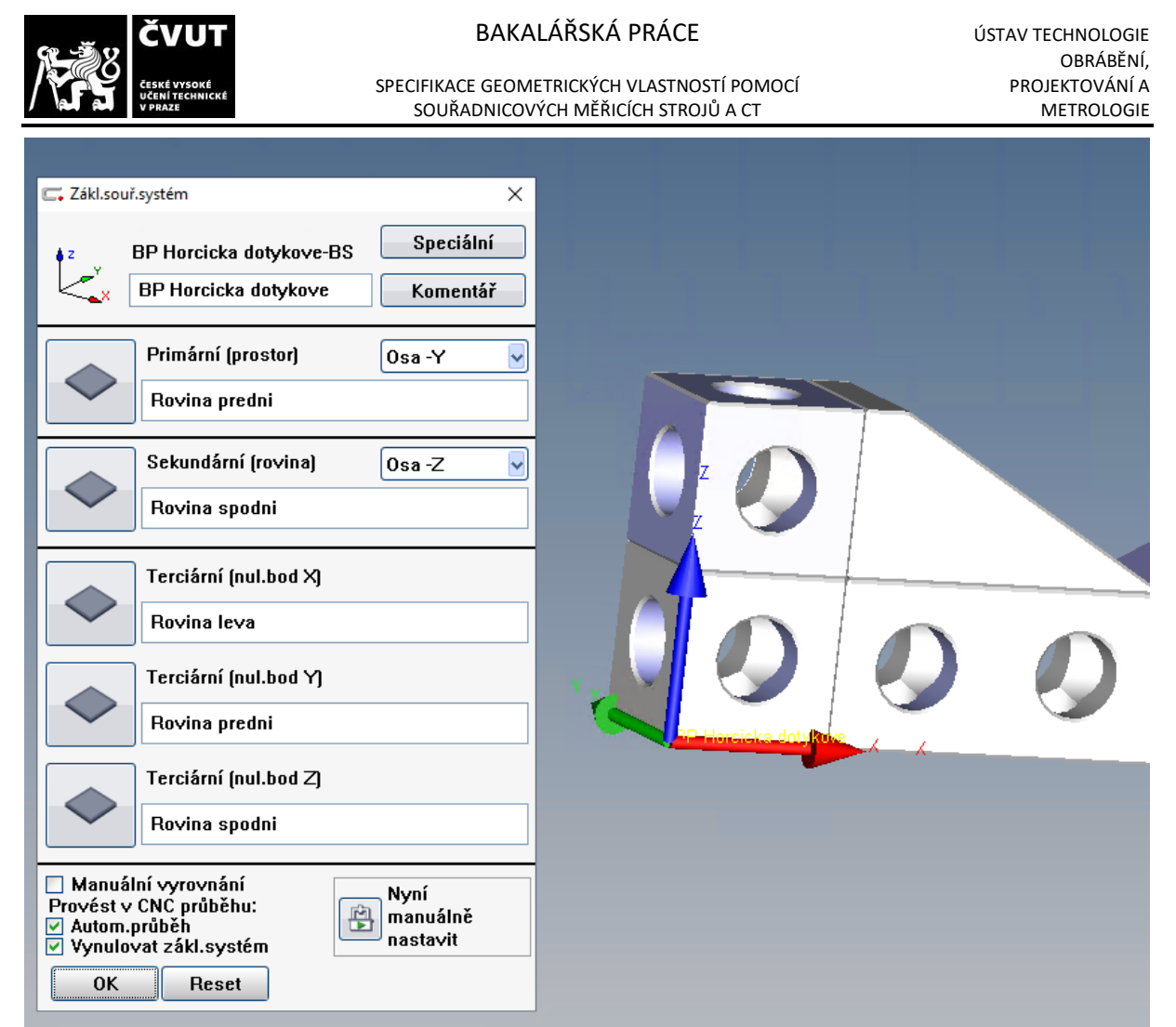

*Obrázek 21 - Nastavení základního souřadnicového sytému*

<span id="page-29-0"></span>Jelikož byl vytvořen CAD model, tak nastavení bezpečnostního kvádru proběhlo pomoci funkce

"Bezpečnostní kvádr z CAD modelu", které lze vidět na Obrázku 22.

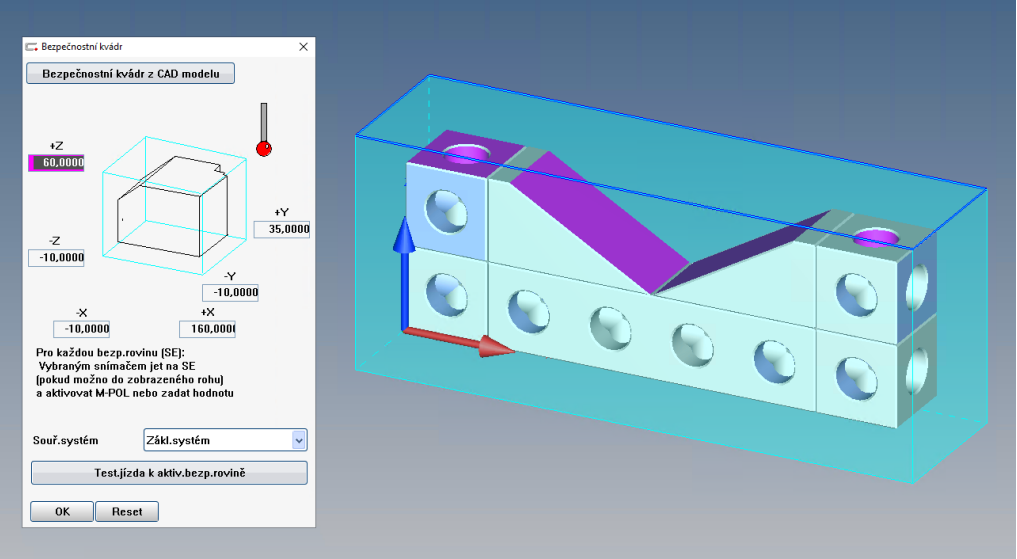

*Obrázek 22 - Nastavení bezpečnostního kvádru*

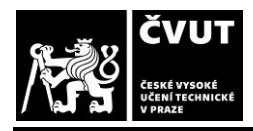

SOUŘADNICOVÝCH MĚŘICÍCH STROJŮ A CT

Nastavení teplotní kompenzace bylo provedeno pomocí dvou senzorů připevněných k součásti. Do softwaru byl zadán koeficient tepelné délkové roztažnosti, která je pro hliník 24 $\frac{10^{-6}}{v}$  $\frac{p}{K}$  při 20°C. Tím stroj počítal teplotní kompenzaci.

#### <span id="page-30-0"></span>**3.1.3 Elementy**

Pro vytvoření elementu z CAD modelu bylo využíváno funkce v dolní liště calypsa ([Obrázek](#page-30-1) 23), která se nazývá "výběr nebo vytvoření geometrie z CAD modelu." Bylo využíváno hlavně podfunkce "definovat prostorovou geometrii."

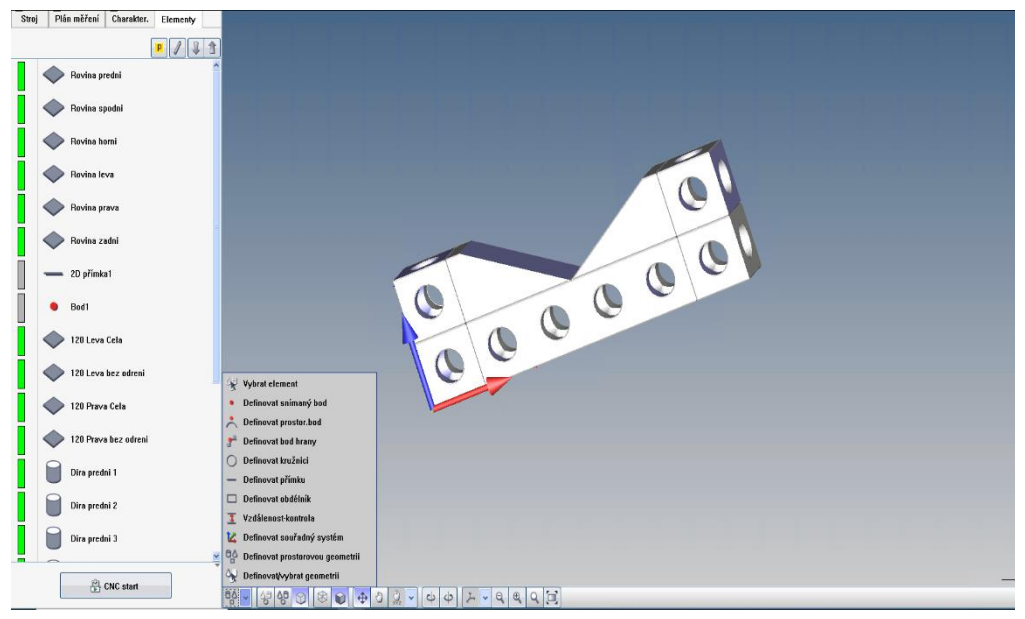

*Obrázek 23 - Vytváření elementu z CAD modelu*

<span id="page-30-1"></span>Na součásti bylo vytvořeno tolik elementů, kolik byla potřeba pro vyhodnocení všech rozměrů a geometrických tolerancí z výkresu. Pro kompletní zhodnocení všech charakteristik bylo vytvořeno 20 různých elementů [\(Obrázek](#page-31-0) 24).

Na straně prisma (úhel V = 120°), bylo značné poškození (poškrábání od upínaní součástek). Z tohoto důvodu byly tyto roviny měřeny dvakrát. Jednou se měřila celá rovina i s poškozením a podruhé se snímač vyhnul poškození, aby bylo zabráněno nepřesnostem při vyhodnocení.

Pro všechny elementy byla ve funkci vyhodnocení zapnuta filtrace (typ filtru: Spline nízkopásmový o vlnové délce 2,5 mm). U rovin byla zvolena metoda vyhodnocení "Elementvnější tangenciální" a pro díry metoda "Element-vepsaný."

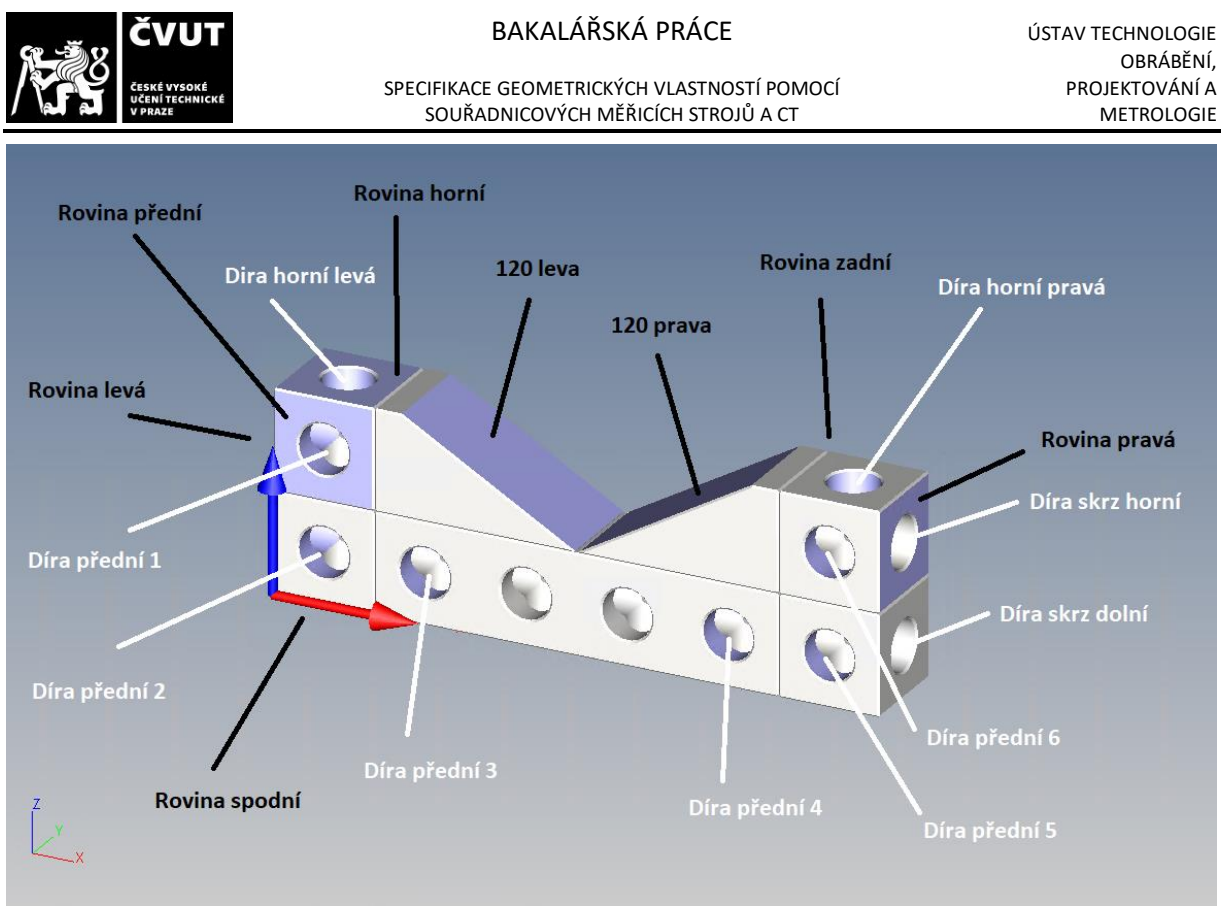

*Obrázek 24 - Seznam elementů*

<span id="page-31-0"></span>U všech rovin byla použita strategie "polylinie" [\(Obrázek](#page-32-1) 25). V této strategii byla definována dráha stroje tak, aby se snímač vyhnul vybraní na součásti. Na obrázku 26 je ukázka nastavení polylinie pro přední rovinu. Toto nastavení bylo aplikováno i pro všechny ostatní roviny. Rychlost pohybu snímacího systému při měření byla zvolena 5 mm/s a délka kroku 0,1 mm, z toho byl vypočítán počet měřených bodů pro danou polylinii.

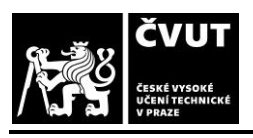

#### BAKALÁŘSKÁ PRÁCE V VIETA VISTAV TECHNOLOGIE

SPECIFIKACE GEOMETRICKÝCH VLASTNOSTÍ POMOCÍ PODEXTOVÁNÍ A PROJEKTOVÁNÍ A<br>SOUŘADNICOVÝCH MĚŘICÍCH STROJŮ A CT SOUŘADNICOVÝCH MĚŘICÍCH STROJŮ A CT

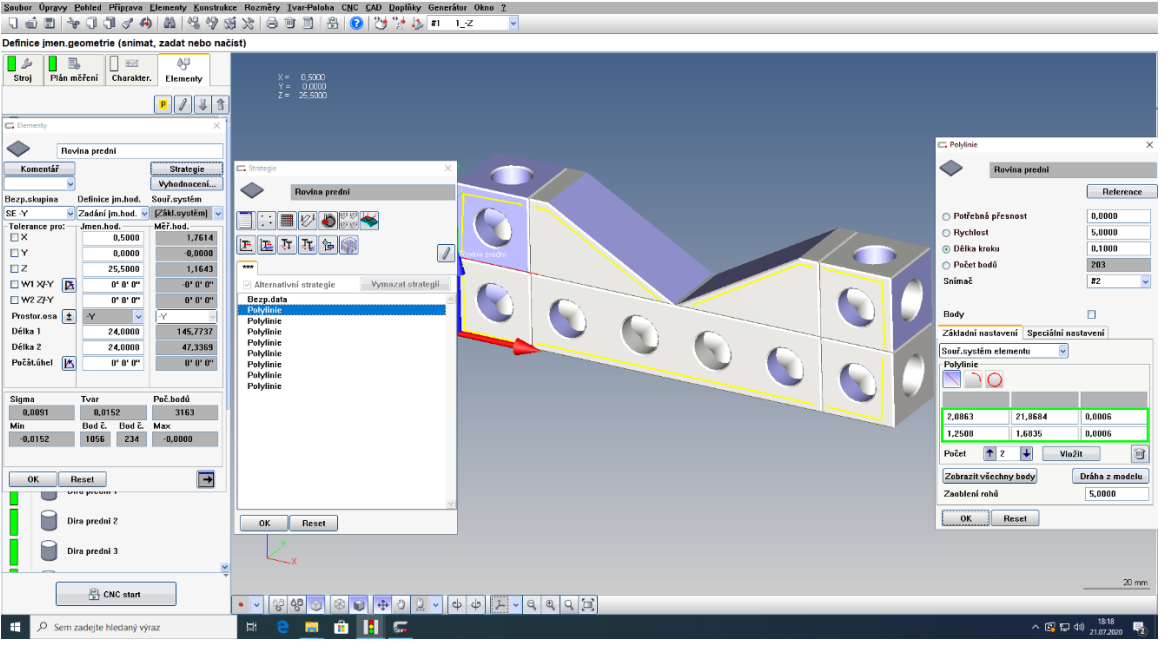

#### *Obrázek 25 - Strategie rovin*

<span id="page-32-1"></span>U děr byla použita strategie "kruhová dráha" [\(Obrázek](#page-32-2) 26). Rychlost snímacího systému byla opět zvolena 5 mm/s a délka kroku 0,1, z toho byl vypočítán počet měřených bodů pro zvolenou strategii. V závislosti na délce jednotlivých válcových děr byl volen počet kruhových drah.

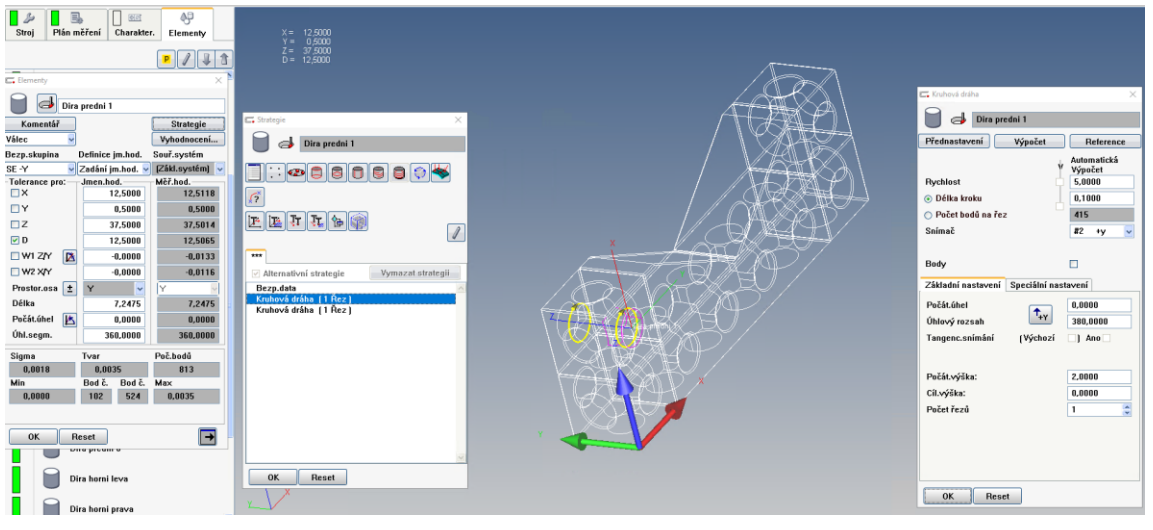

*Obrázek 26 - Strategie děr*

#### <span id="page-32-2"></span><span id="page-32-0"></span>**3.1.4 Charakteristiky**

Po vytvoření všech potřebných elementů byly vytvořeny charakteristiky podle výkresu na Obrázku 17. Jednalo se především o geometrické tolerance tvaru (např. rovinnost a

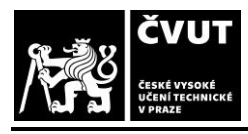

SPECIFIKACE GEOMETRICKÝCH VLASTNOSTÍ POMOCÍ PODODENÍ PROJEKTOVÁNÍ A<br>SOUŘADNICOVÝCH MĚŘICÍCH STROJŮ A CT HOLOGIE PODODENÍ PODODENÍ SOUŘADNICOVÝCH MĚŘICÍCH STROJŮ A CT

válcovitost), směru (např. rovnoběžnost, kolmost a sklon), polohy (např. umístění) a průměru děr.

U průměru děr 12,5 mm je třída přesnosti H7, tudíž byla vytvořena funkce "Průměr děr" a ve funkci byl vybrán kontrolovaný element a nastavena třída přesnosti H7.

Všechny geometrické tolerance nalezneme v Calypsu pod funkcí "Tvar-Poloha" ([Obrázek](#page-33-0) 27). Geometrické tolerance tvaru fungují na stejném principu jako funkce "průměr děr." Tudíž byla vybrána požadovaná geometrická tolerance tvaru (na Obrázku 27 rovinnost) a k tomu vybrán element, pro který byla geometrická tolerance předepsána. Do kolonky tolerance byla doplněna hodnota z výkresu. U geometrických tolerancí směru a polohy byly ke kontrolovanému elementu vybrány referenční elementy neboli základny geometrických tolerancí [\(Obrázek](#page-34-1) 28).

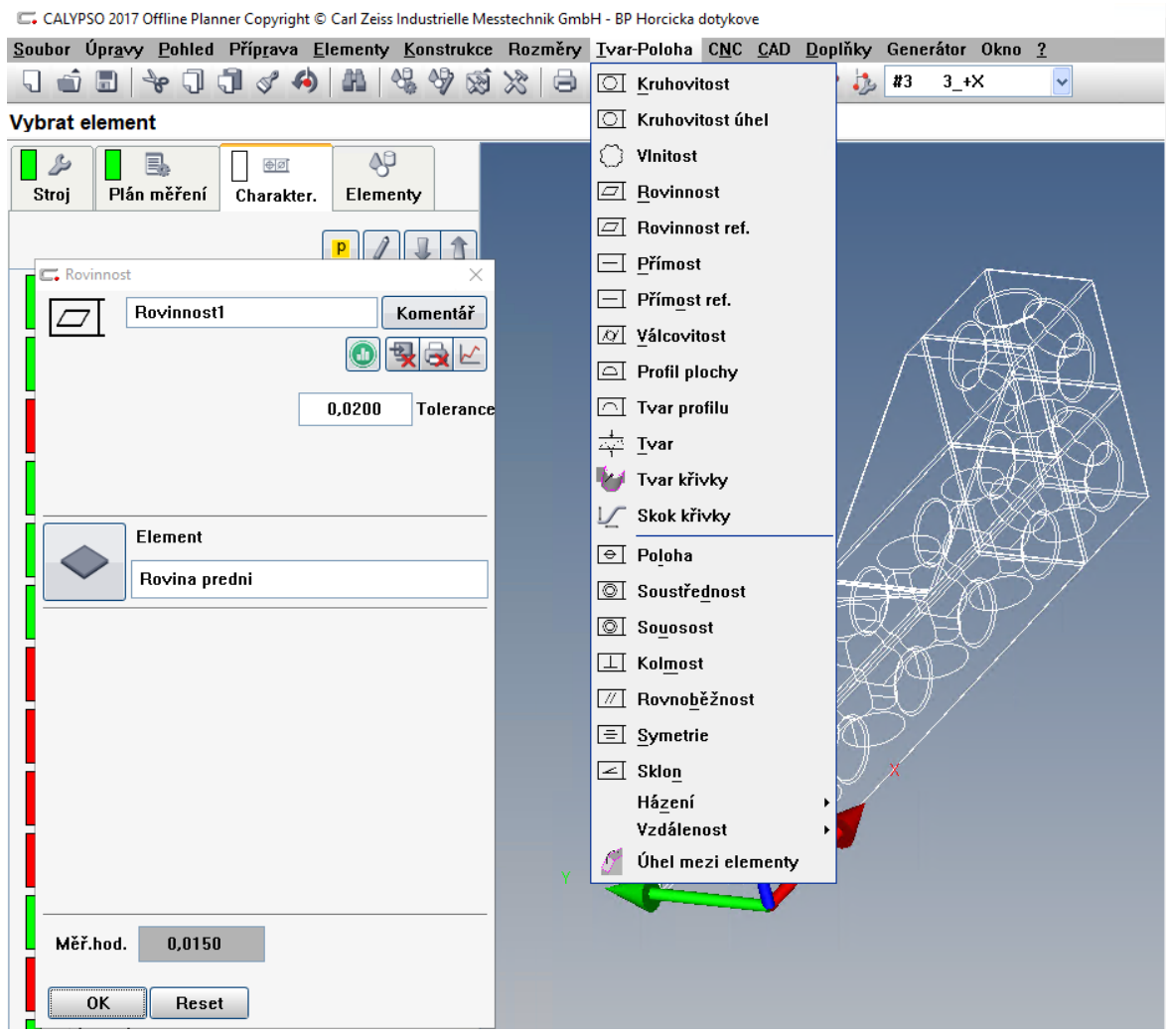

#### <span id="page-33-0"></span>*Obrázek 27 - Tvar-Poloha a rovinnost*

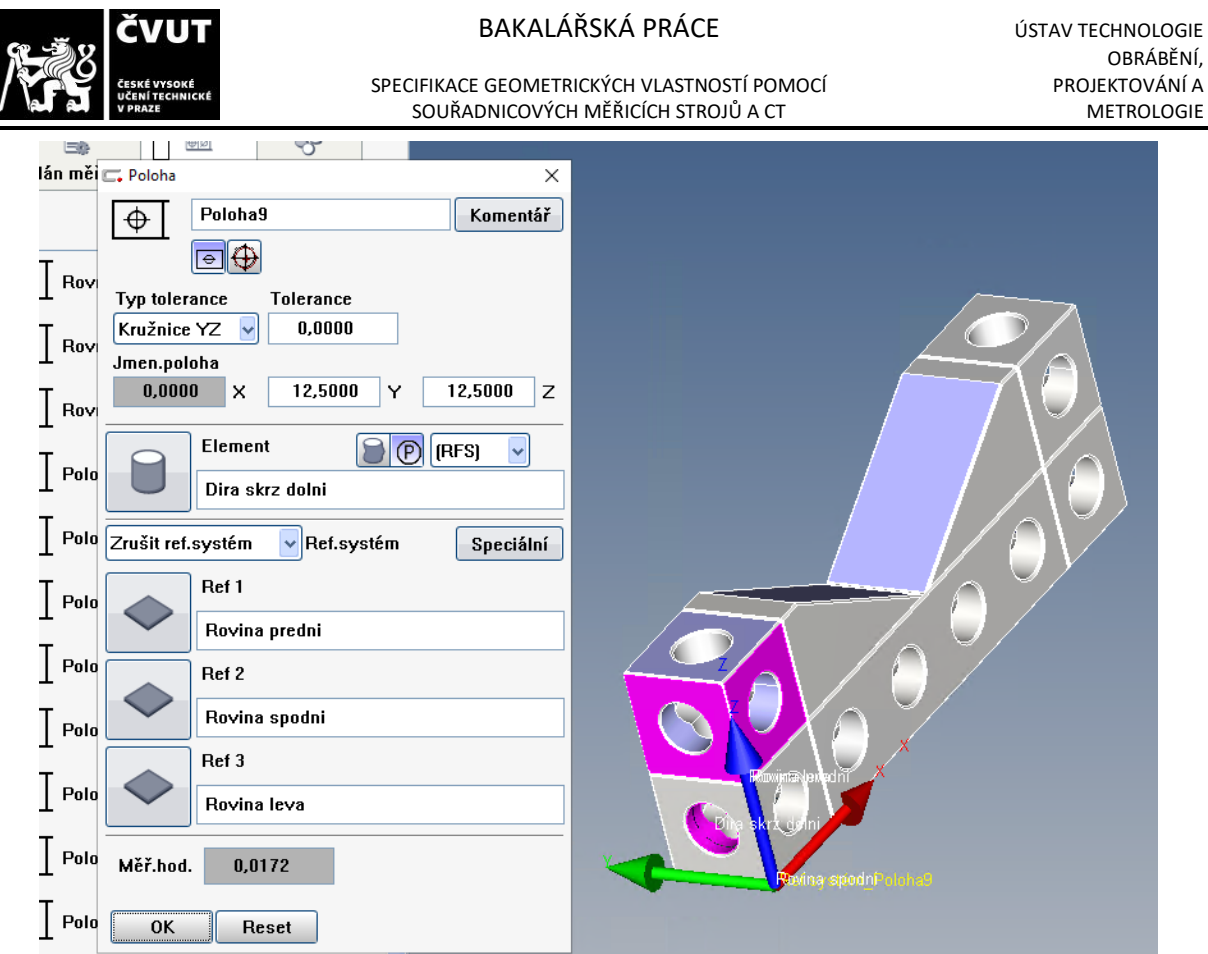

*Obrázek 28 - Ukázka charakteristiky poloha*

<span id="page-34-1"></span>Po vytvoření všech charakteristik byly v CNC režimu naměřeny hodnoty a vytvořen protokol, který posloužil k porovnání výsledku.

## <span id="page-34-0"></span>**3.2 Měření na CT**

Měření proběhlo na CT Metrotom 1500 od firmy Zeiss s MPE 4,5 + L/50, maximálním napětím 225kV a silou 500W.

Pro měření na CT bylo v plánu změřit součást dvakrát. Jednou bylo měření uděláno tak, aby součást byla ve větší vzdálenosti od zdroje (x=620), ale změřena celá za cenu horšího rozlišení. Druhé měření bylo provedeno tak, že součást byla blíže ke zdroji (x=400) a musela se změřit na tři skeny. Jednotlivé skeny byly v softwaru později spojeny do jednoho. Tímto způsobem bylo zajištěno lepší rozlišení. Při měření tímto způsobem bylo potřeba počítat s tím, že data budou několikrát větší než z prvního měření (v mém případě 3,5x větší).

Při vyhodnocení prvního měření bylo zjištěno, že díra stejného průměru měla chybu tvaru mezi 0,03-0,18 mm. Později bylo zjištěno, že chyba nastala z nedostatečného upnutí

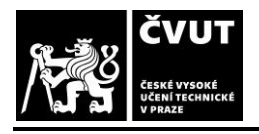

SPECIFIKACE GEOMETRICKÝCH VLASTNOSTÍ POMOCÍ SPECIFIKACE GEOMETRICKÝCH VLASTNOSTÍ POMOCÍ PROJEKTOVÁNÍ A<br>SOUŘADNICOVÝCH MĚŘICÍCH STROJŮ A CT SOUŘADNICOVÝCH MĚŘICÍCH STROJŮ A CT

součásti ve stroji a součást se při rotaci stolu chvěla. Proto byl vytvořen přípravek pro součást, který je na Obrázku 29.

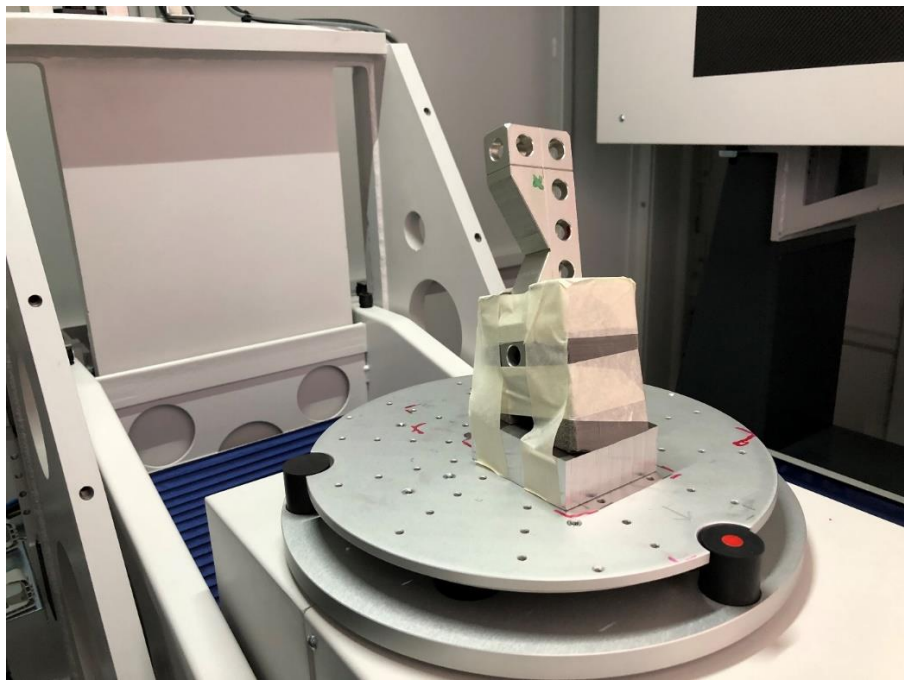

*Obrázek 29 - Součást v přípravku na otočném stole*

Po vložení součásti do stroje bylo CT nastaveno pro dané měření. Při nastavení byla potřeba brát ohled na materiál a maximální délku, kterou je potřeba prozářit. Nastavení lze vidět na Obrázku 30, které probíhalo podle příručky ke stroji. Nejprve bylo určeno napětí stroje podle materiálu a délky. Z tohoto byl přepočítán proud. Dalším krokem bylo nastavení integračního času, ISO a průměr snímku tak, aby histogram nebyl v červených částech. Ve střední části Obrázku 30 je vidět součást již prozářená, z tohoto pohledu byla potřeba nastavit rámečky tak, aby při rotaci na otočném stole se neuřízl roh součásti. Stejný postup se opakoval i při nastavení druhého měření. Jen vzdálenost osy x byla menší a v záběru jednoho měření byla jen část součásti.

Pro měření byly nastaveny hodnoty:

- Napětí stroje = 200 V
- Proud =  $857 A$
- Integrační čas = 500 ms,
- $ISO = 16x$
- průměr snímků = 3

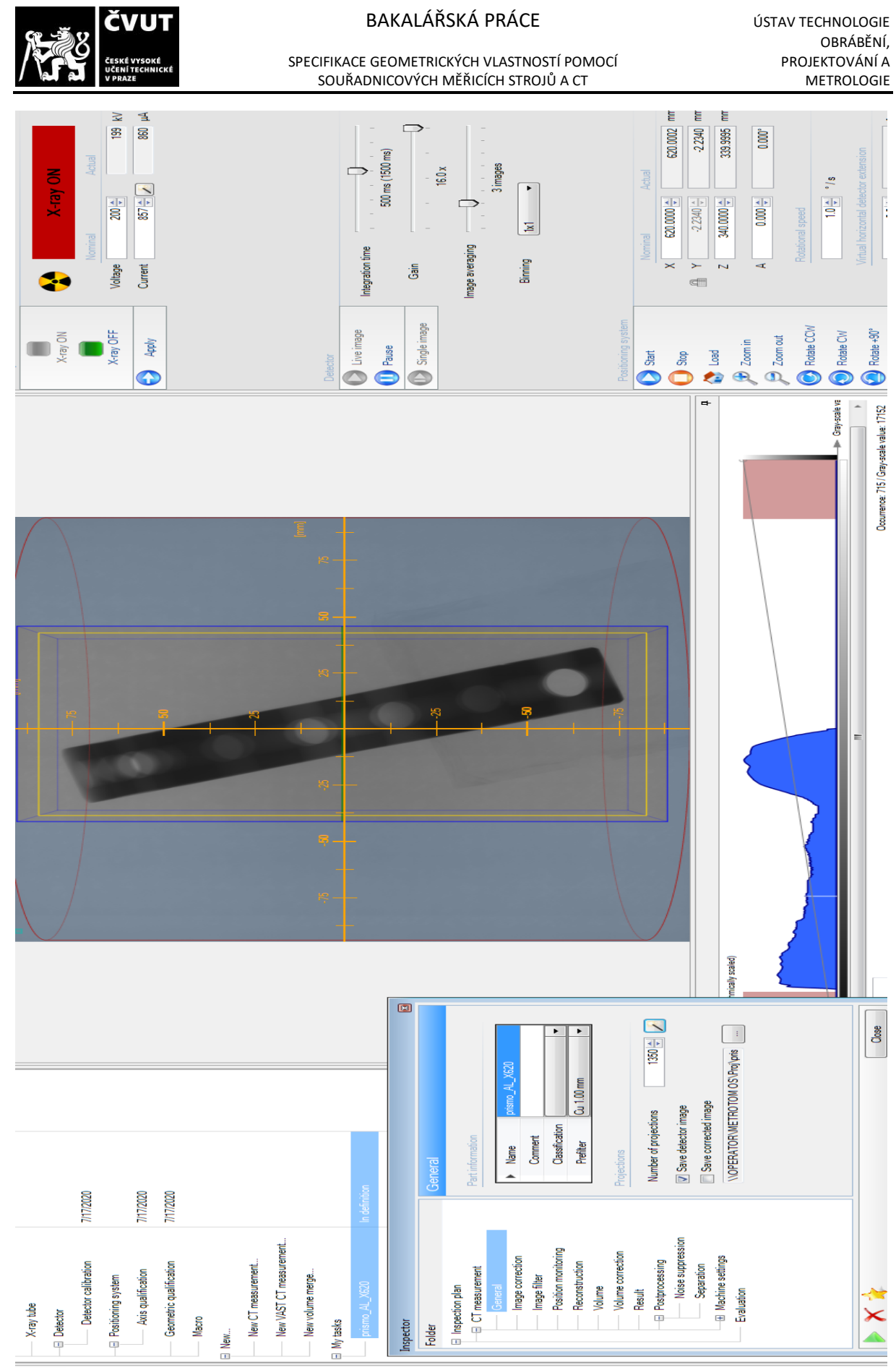

*Obrázek 30 - Nastavení CT pro délku x=620*

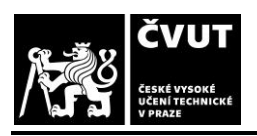

SPECIFIKACE GEOMETRICKÝCH VLASTNOSTÍ POMOCÍ<br>SOUŘADNICOVÝCH MĚŘICÍCH STROJŮ A CT<br>METROLOGIE SOUŘADNICOVÝCH MĚŘICÍCH STROJŮ A CT

# <span id="page-37-0"></span>**4. Porovnání výsledků měření CMM a CT**

Pro viditelnost odchylek od CAD modelu byla vytvořena barevná mapa v programu VG Studio. Na Obrázku 31 lze vidět barevnou mapu pro první měření. Na Obrázku 32 lze vidět barevnou mapu pro součást, která byla na tři skeny. U sražení hran je veliká odchylka, jelikož jsem při modelování neměl přesné rozměry dílce. Barevné mapy jsou pro toleranci  $\pm 0.02$  mm.

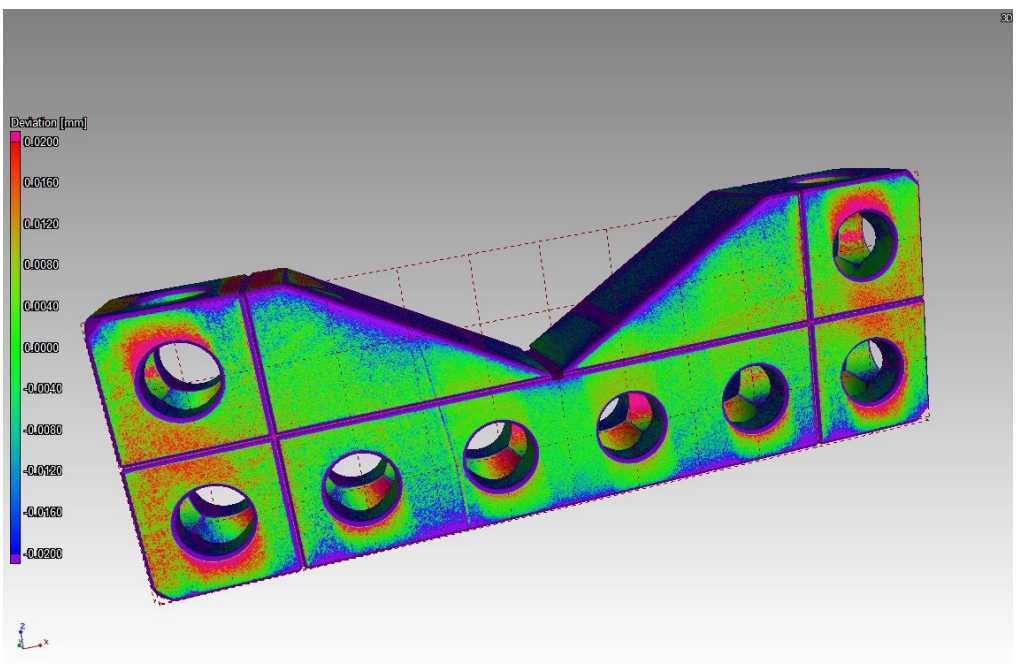

*Obrázek 31 - Barevná mapa pro x=620*

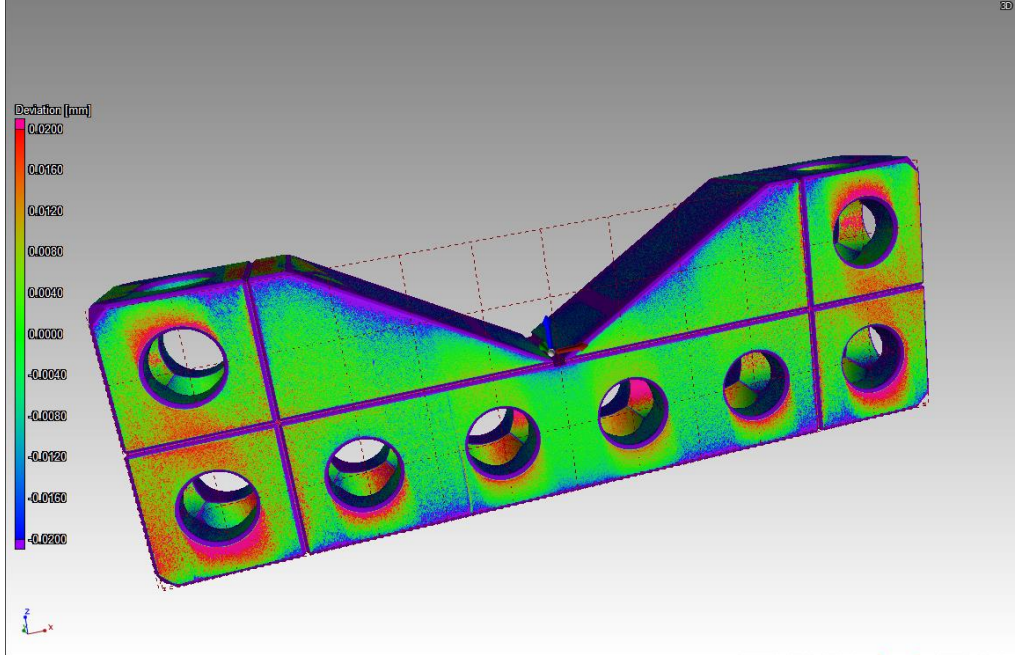

*Obrázek 32 - Barevná mapa pro x=400*

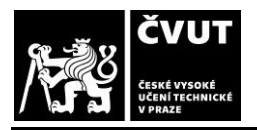

SPECIFIKACE GEOMETRICKÝCH VLASTNOSTÍ POMOCÍ PODODENÍ PROJEKTOVÁNÍ A<br>SOUŘADNICOVÝCH MĚŘICÍCH STROJŮ A CT HOLOGIE PODODENÍ PODODENÍ SOUŘADNICOVÝCH MĚŘICÍCH STROJŮ A CT

Vyhodnocení měření na CT bylo provedeno pomocí softwaru Calypso, ve kterém byl otevřen mnou vytvořený program z dotykového měření. V případě měření dotykovým měřením se snímač pohybuje po součástce dle vytvořeného programu a zaznamenává naměřené hodnoty. U CT probíhá vyhodnocení z naměřeného mraku bodů pomocí softwaru ([Obrázek](#page-38-0) 33).

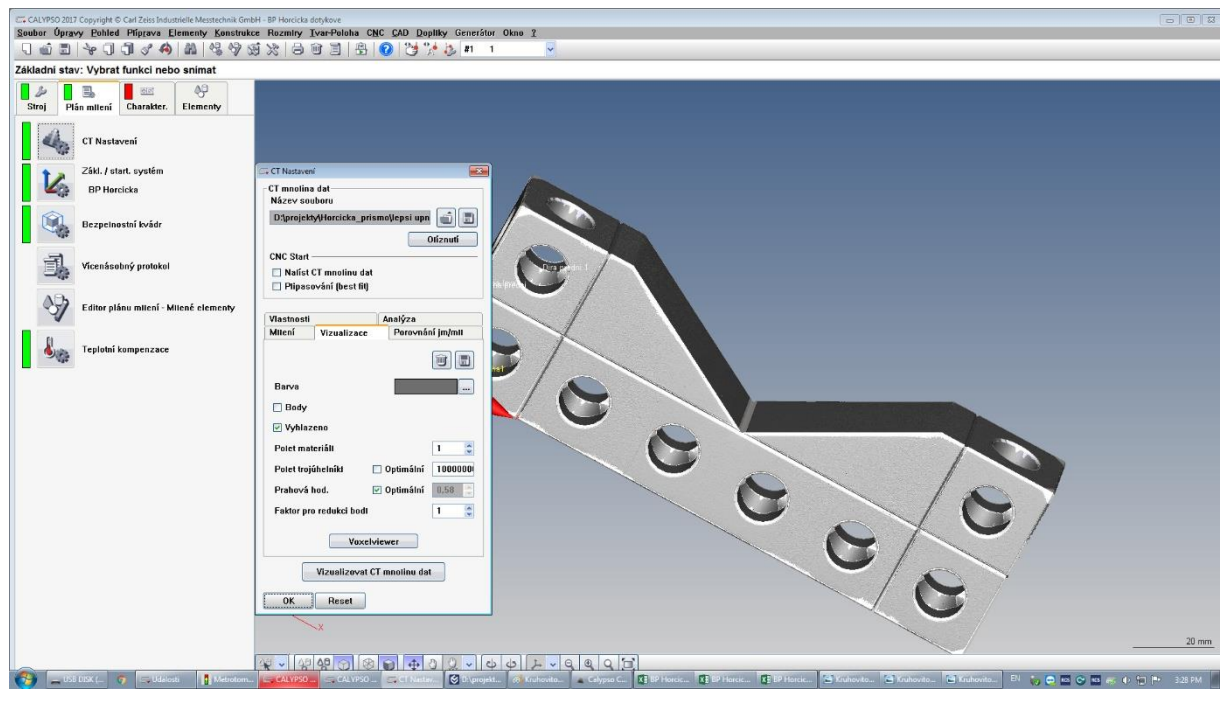

*Obrázek 33 - Nastavení Calypso pro CT*

<span id="page-38-0"></span>Z každého měření byl vytvořen excelový soubor s hodnotami, které porovnávají jednotlivá měření. Toto srovnání je v několika tabulkách pod tímto textem. V tabulkách lze vidět o kolik se nám liší hodnoty jednotlivých měření a jaké jsou jejich odchylky.

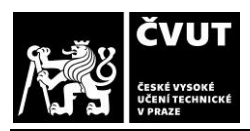

SPECIFIKACE GEOMETRICKÝCH VLASTNOSTÍ POMOCÍ PROJEKTOVÁNÍ A<br>SOUŘADNICOVÝCH MĚŘICÍCH STROJŮ A CT METROLOGIE SOUŘADNICOVÝCH MĚŘICÍCH STROJŮ A CT

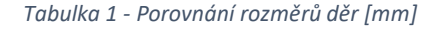

<span id="page-39-1"></span>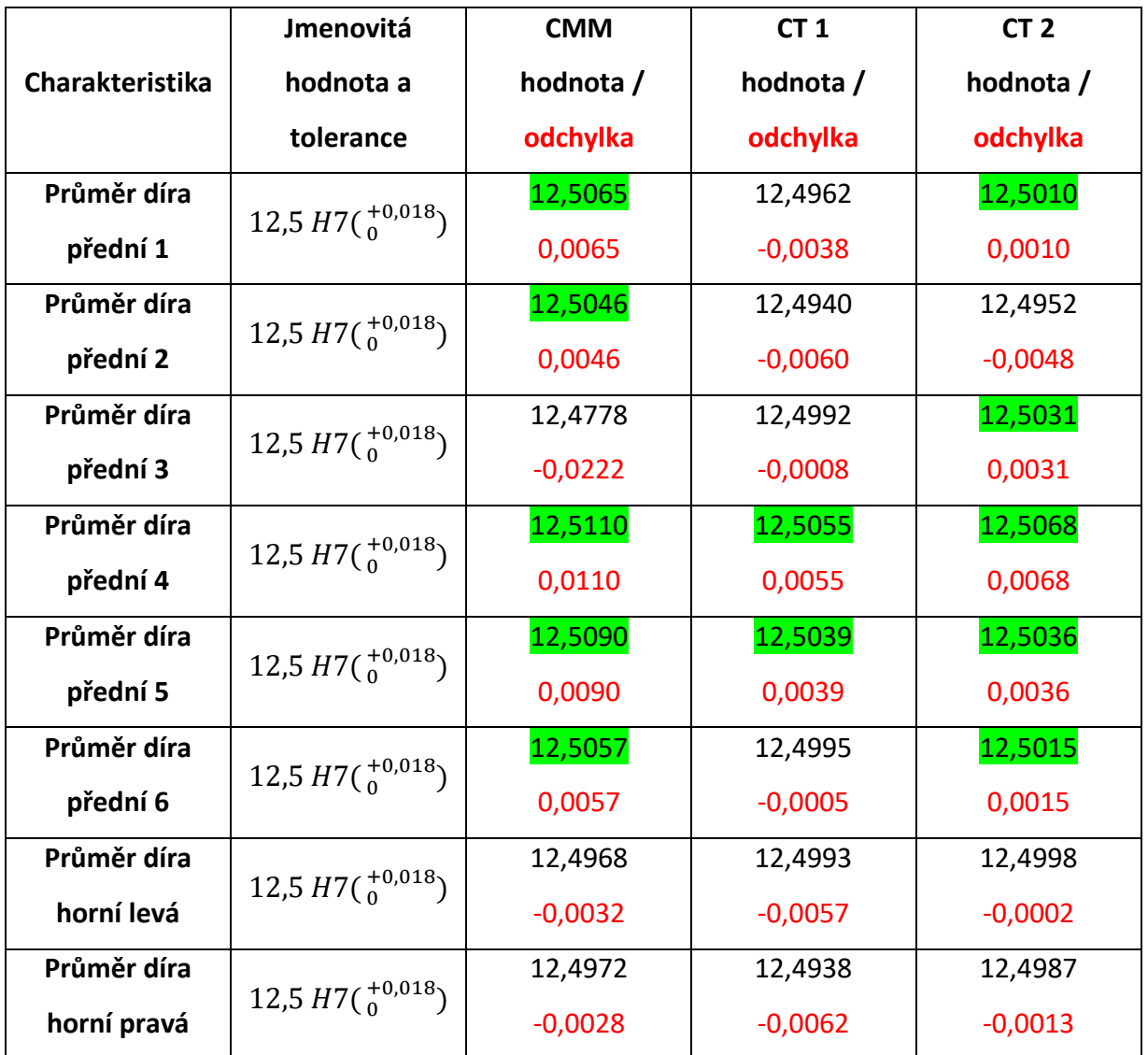

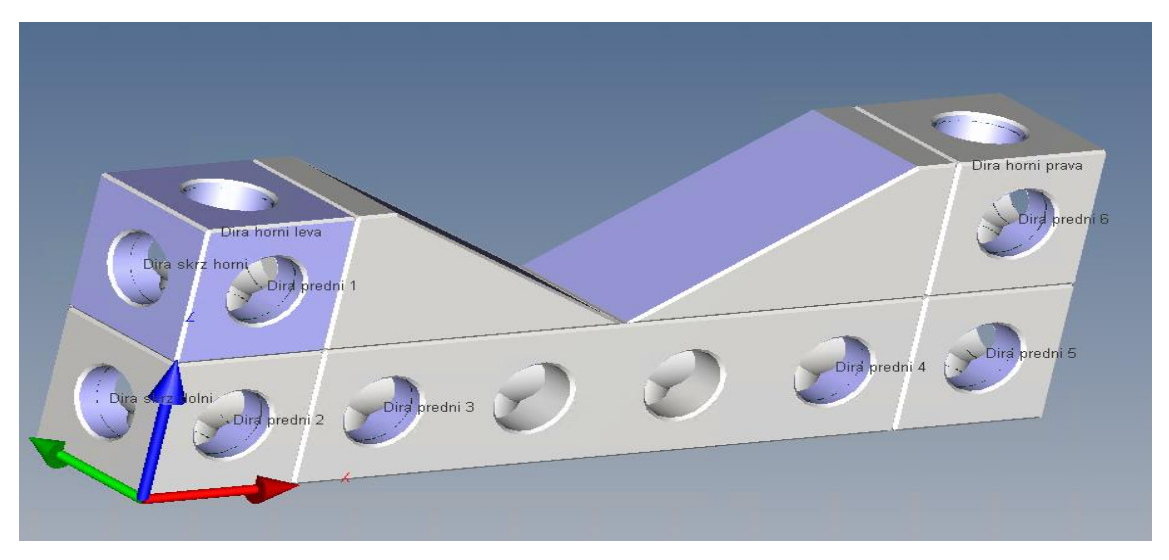

<span id="page-39-0"></span>*Obrázek 34 – Poloha děr k tabulce 1*

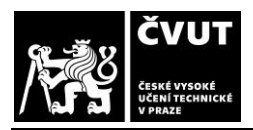

SPECIFIKACE GEOMETRICKÝCH VLASTNOSTÍ POMOCÍ PROJEKTOVÁNÍ A<br>SOUŘADNICOVÝCH MĚŘICÍCH STROJŮ A CT METROLOGIE SOUŘADNICOVÝCH MĚŘICÍCH STROJŮ A CT

*Tabulka 2 – Porovnání rovinností [mm]*

<span id="page-40-1"></span>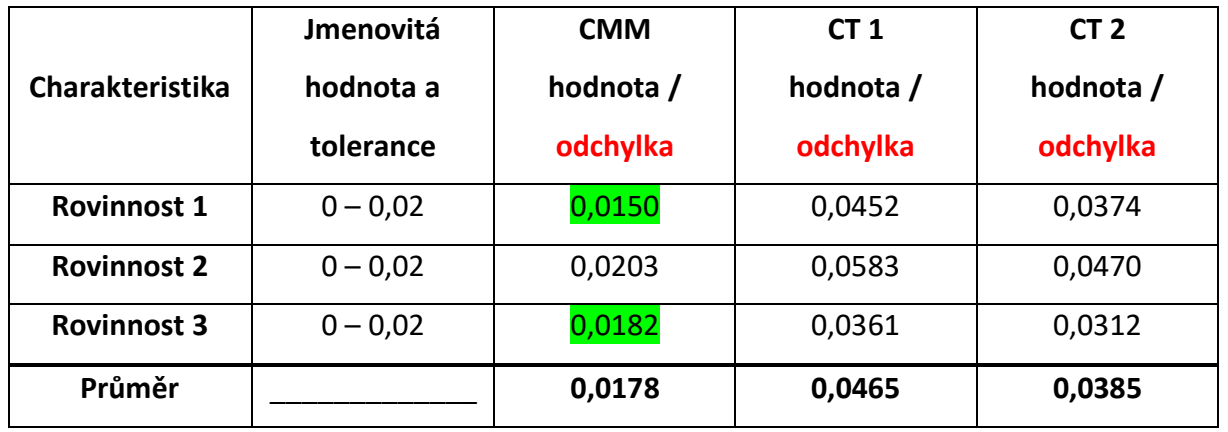

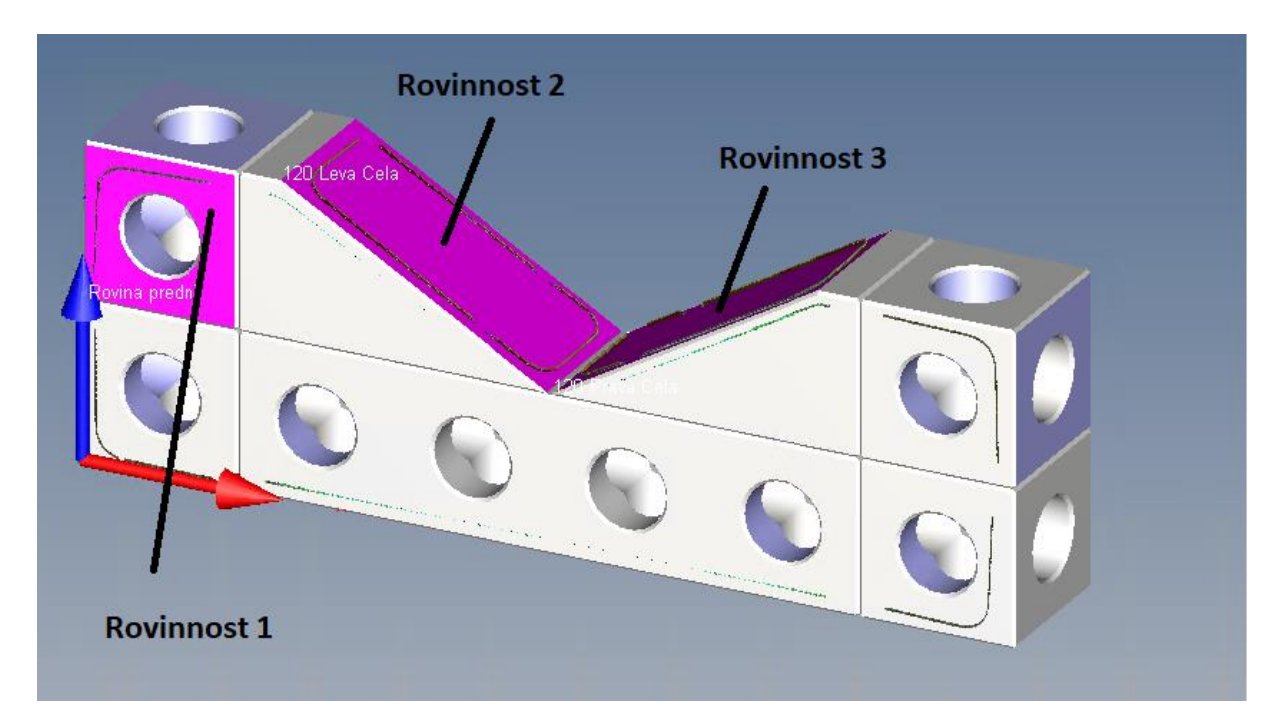

<span id="page-40-0"></span>*Obrázek 35 – Rovinnosti k tabulce 2*

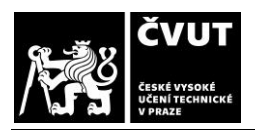

SPECIFIKACE GEOMETRICKÝCH VLASTNOSTÍ POMOCÍ POMOCÍ PROJEKTOVÁNÍ A<br>SOUŘADNICOVÝCH MĚŘICÍCH STROJŮ A CT METROLOGIE SOUŘADNICOVÝCH MĚŘICÍCH STROJŮ A CT

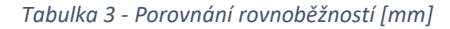

<span id="page-41-1"></span>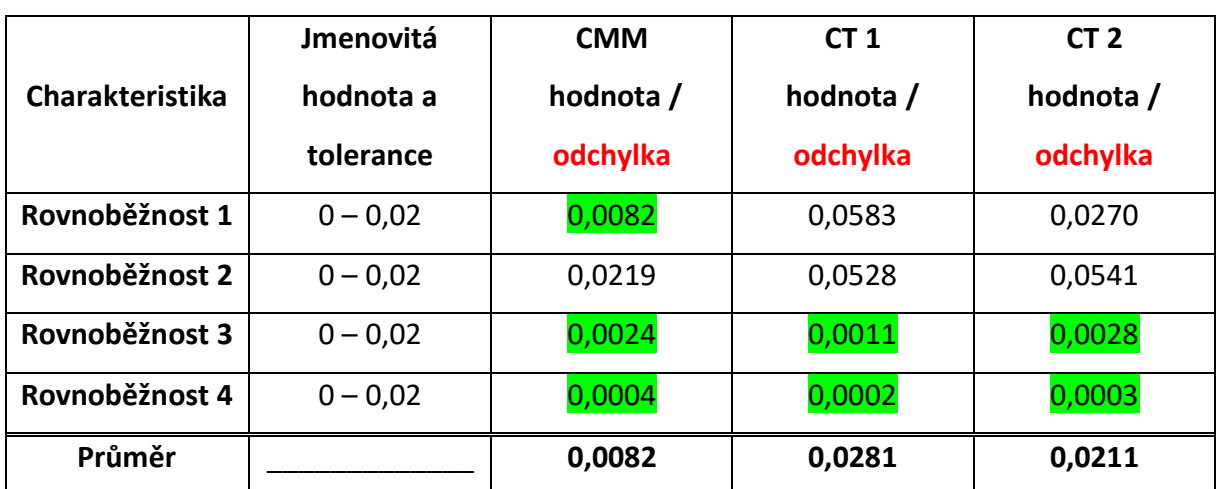

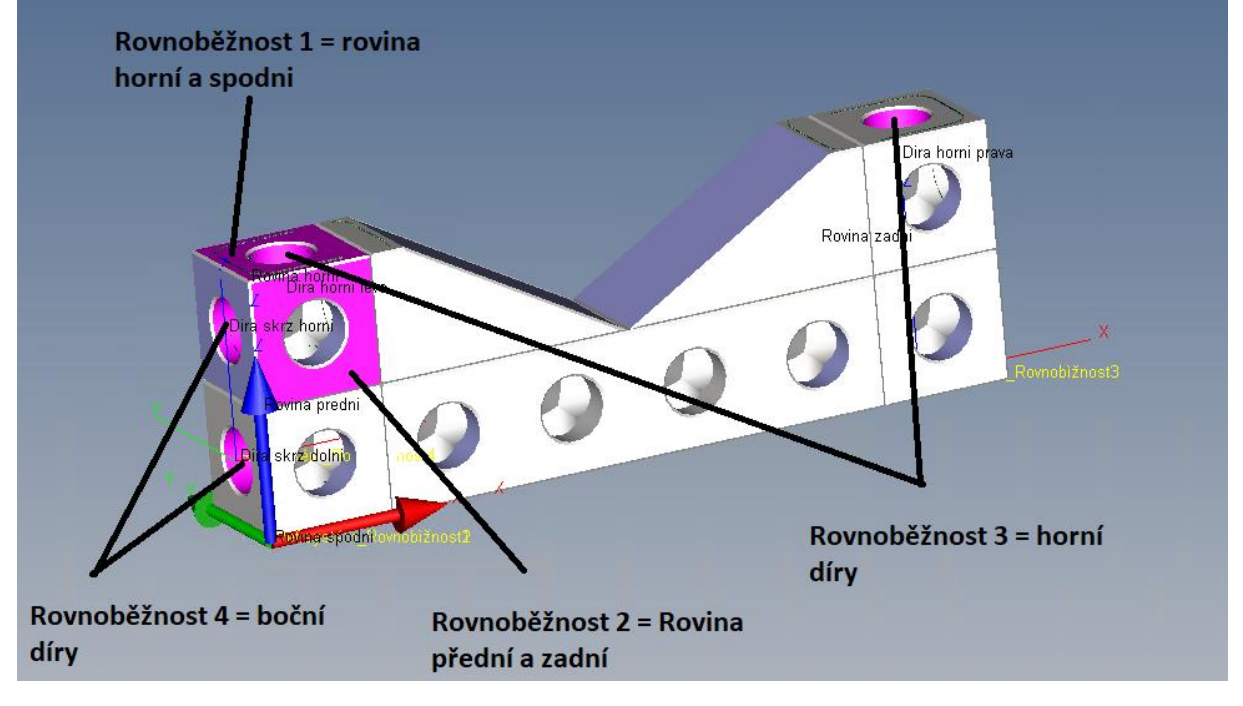

<span id="page-41-0"></span>*Obrázek 36 - Rovnoběžnosti k tabulce 3*

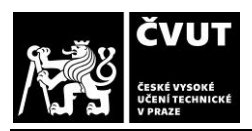

SPECIFIKACE GEOMETRICKÝCH VLASTNOSTÍ POMOCÍ POMOCÍ POMOCÍ POMOCÍ POMOCÍ PROJEKTOVÁNÍ A<br>SOUŘADNICOVÝCH MĚŘICÍCH STROJŮ A CT METROLOGIE SOUŘADNICOVÝCH MĚŘICÍCH STROJŮ A CT

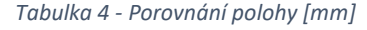

<span id="page-42-1"></span>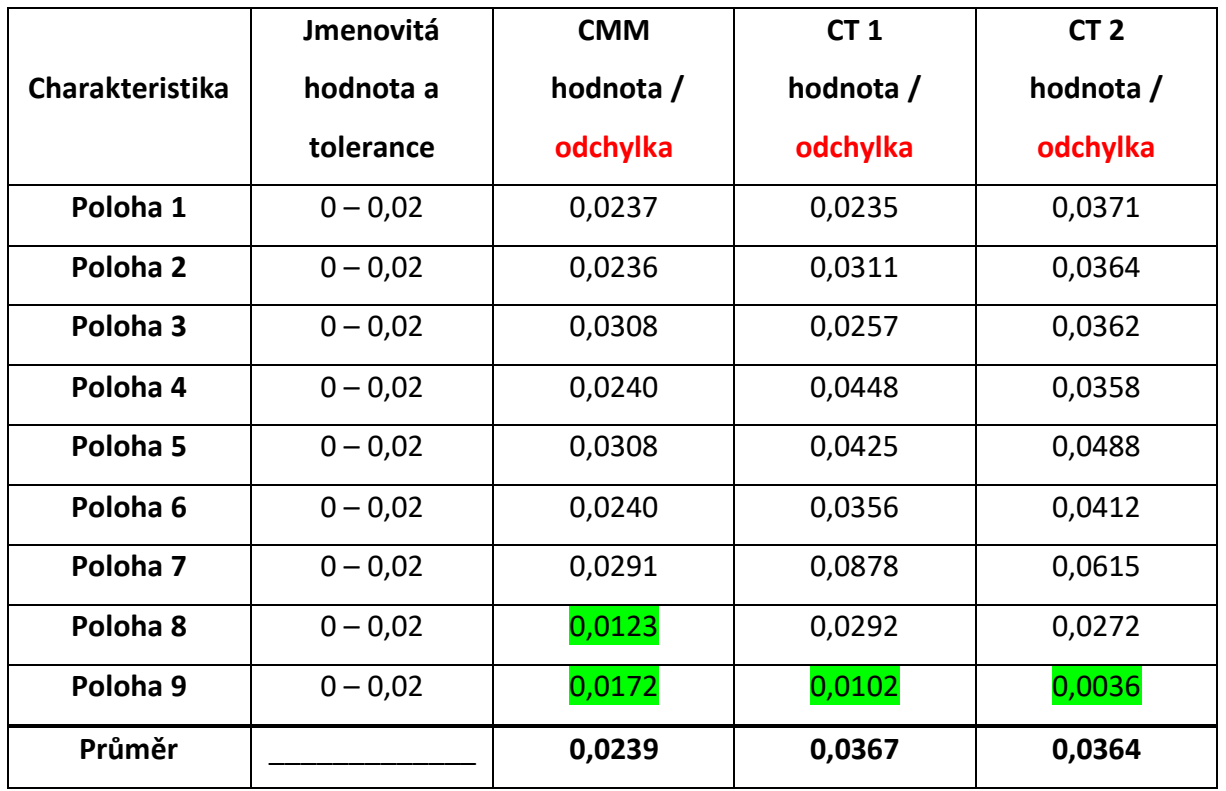

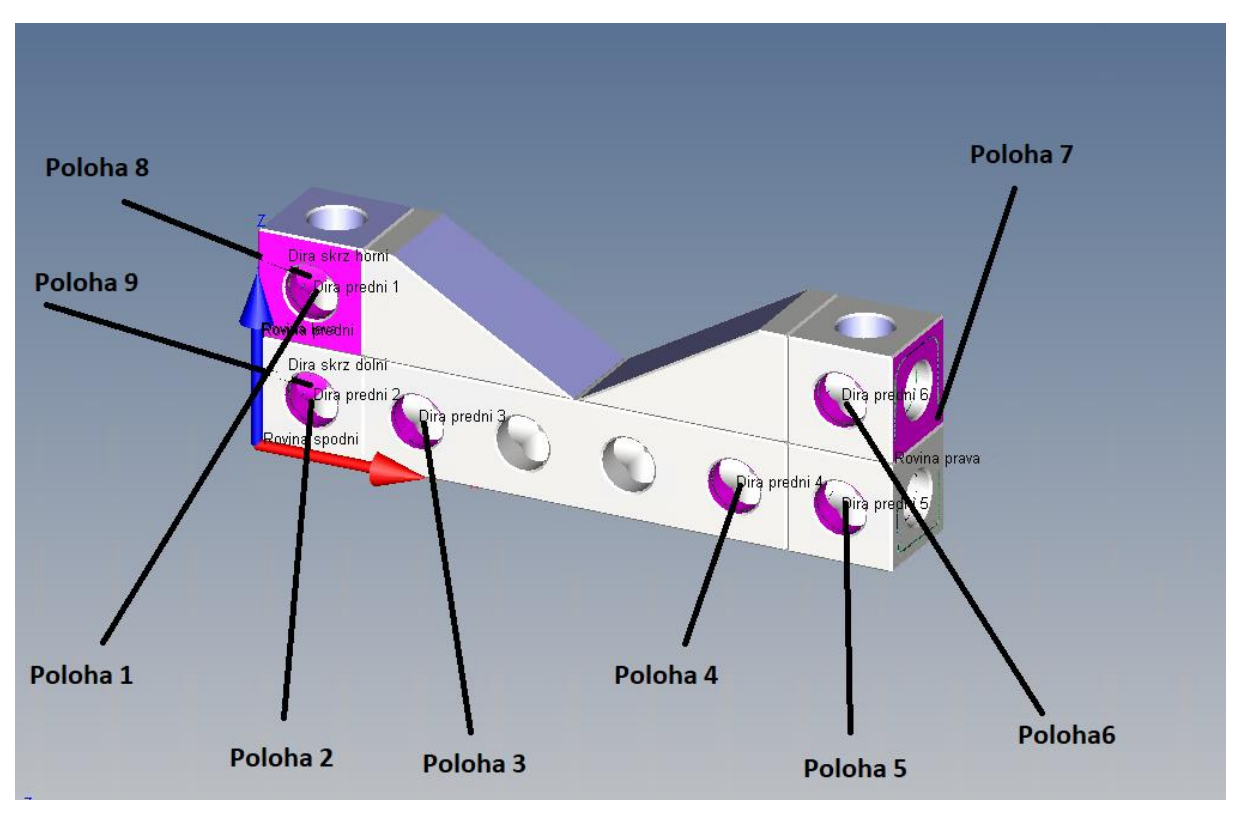

<span id="page-42-0"></span>*Obrázek 37 - Polohy k tabulce 4*

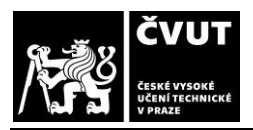

#### BAKALÁŘSKÁ PRÁCE V VIETNOU VISTAV TECHNOLOGIE

SPECIFIKACE GEOMETRICKÝCH VLASTNOSTÍ POMOCÍ PROJEKTOVÁNÍ A<br>SOUŘADNICOVÝCH MĚŘICÍCH STROJŮ A CT METROLOGIE SOUŘADNICOVÝCH MĚŘICÍCH STROJŮ A CT

*Tabulka 5 - Porovnání kolmosti [mm]*

<span id="page-43-1"></span>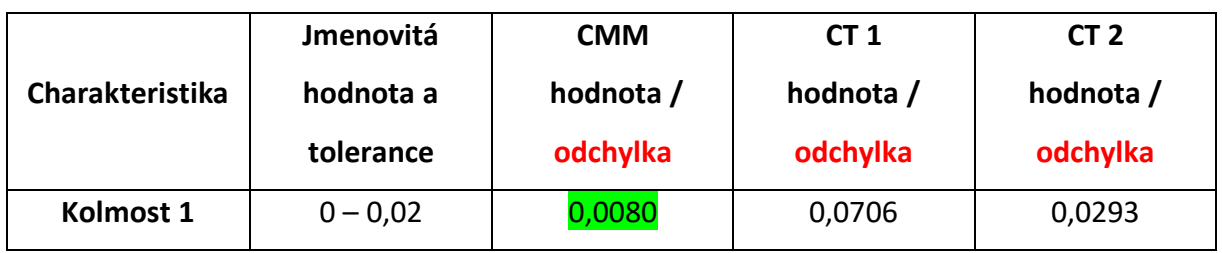

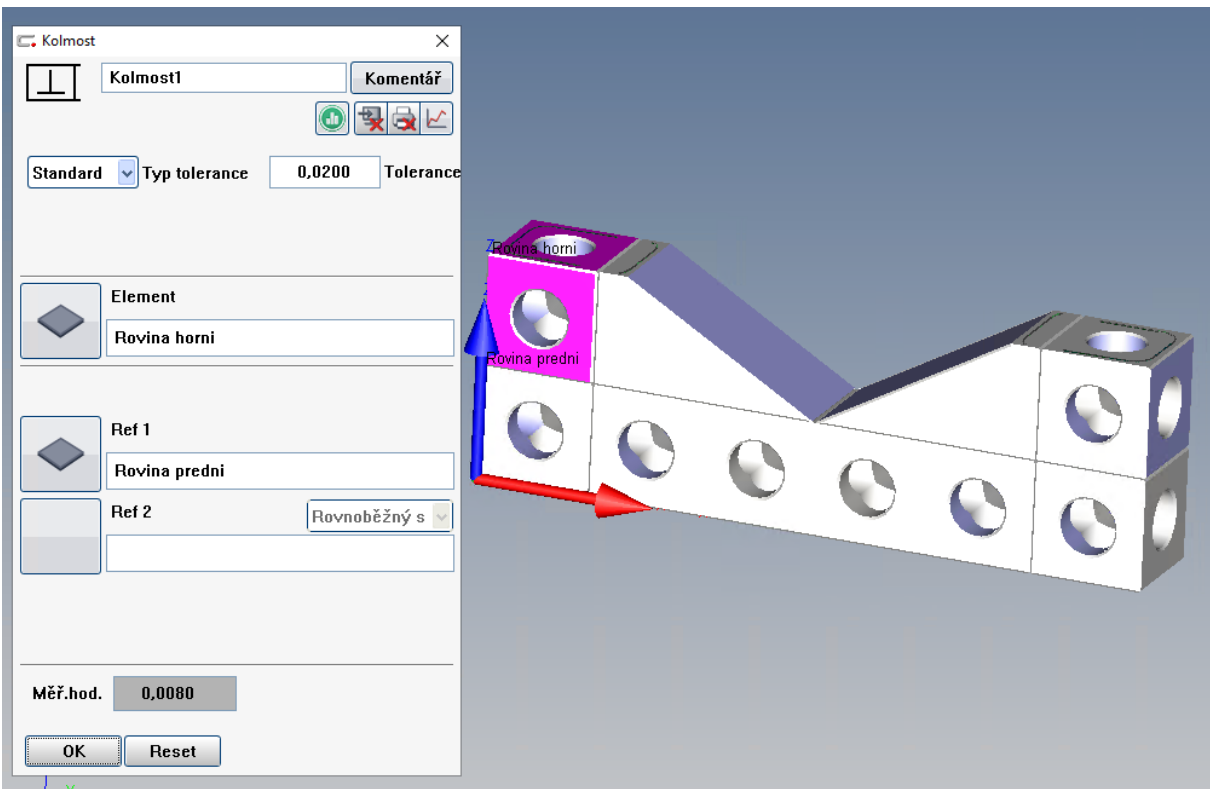

<span id="page-43-0"></span>*Obrázek 38 - Kolmost k tabulce 5*

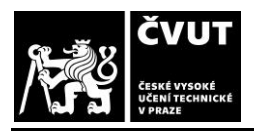

SPECIFIKACE GEOMETRICKÝCH VLASTNOSTÍ POMOCÍ PROJEKTOVÁNÍ A<br>SOUŘADNICOVÝCH MĚŘICÍCH STROJŮ A CT METROLOGIE SOUŘADNICOVÝCH MĚŘICÍCH STROJŮ A CT

*Tabulka 6 - Porovnání sklonu [mm]*

<span id="page-44-1"></span>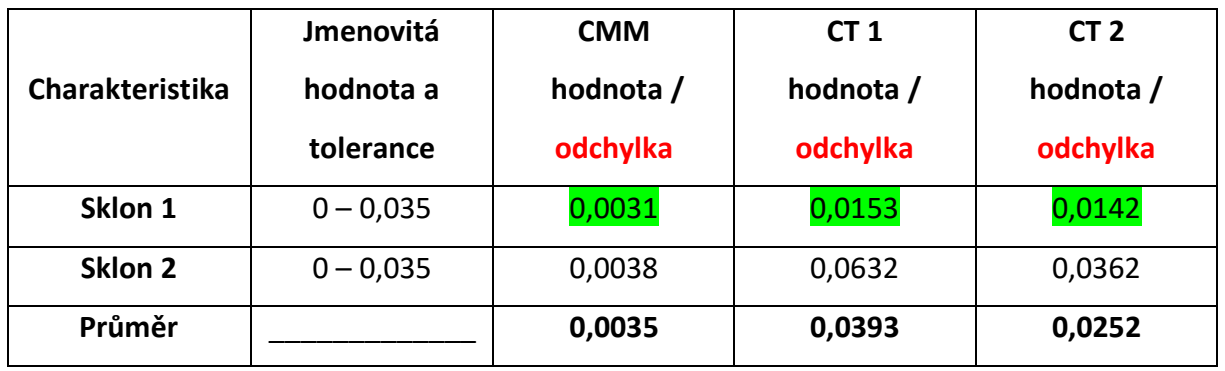

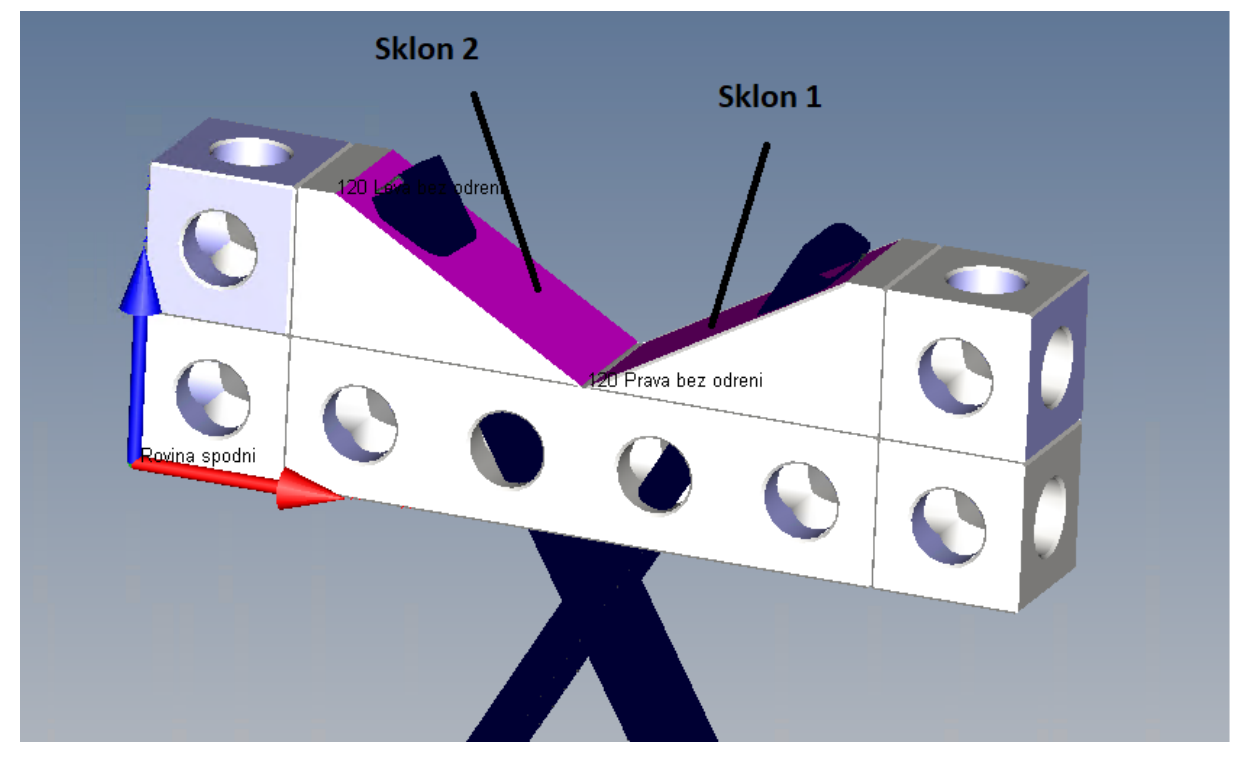

<span id="page-44-0"></span>*Obrázek 39 - Sklony k tabulce 6*

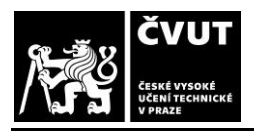

SPECIFIKACE GEOMETRICKÝCH VLASTNOSTÍ POMOCÍ POMOCÍ PROJEKTOVÁNÍ A<br>SOUŘADNICOVÝCH MĚŘICÍCH STROJŮ A CT METROLOGIE SOUŘADNICOVÝCH MĚŘICÍCH STROJŮ A CT

*Tabulka 7 - Porovnání válcovitostí [mm]*

<span id="page-45-1"></span>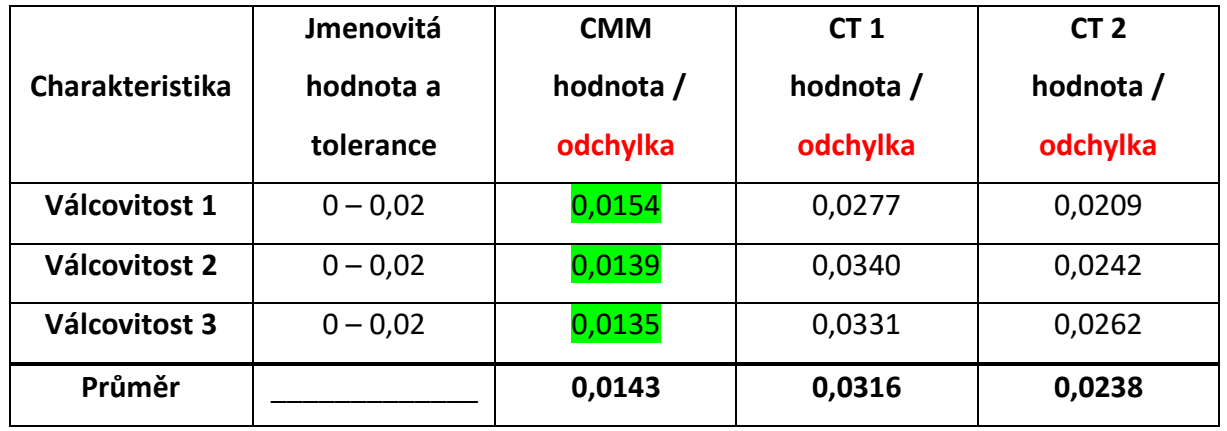

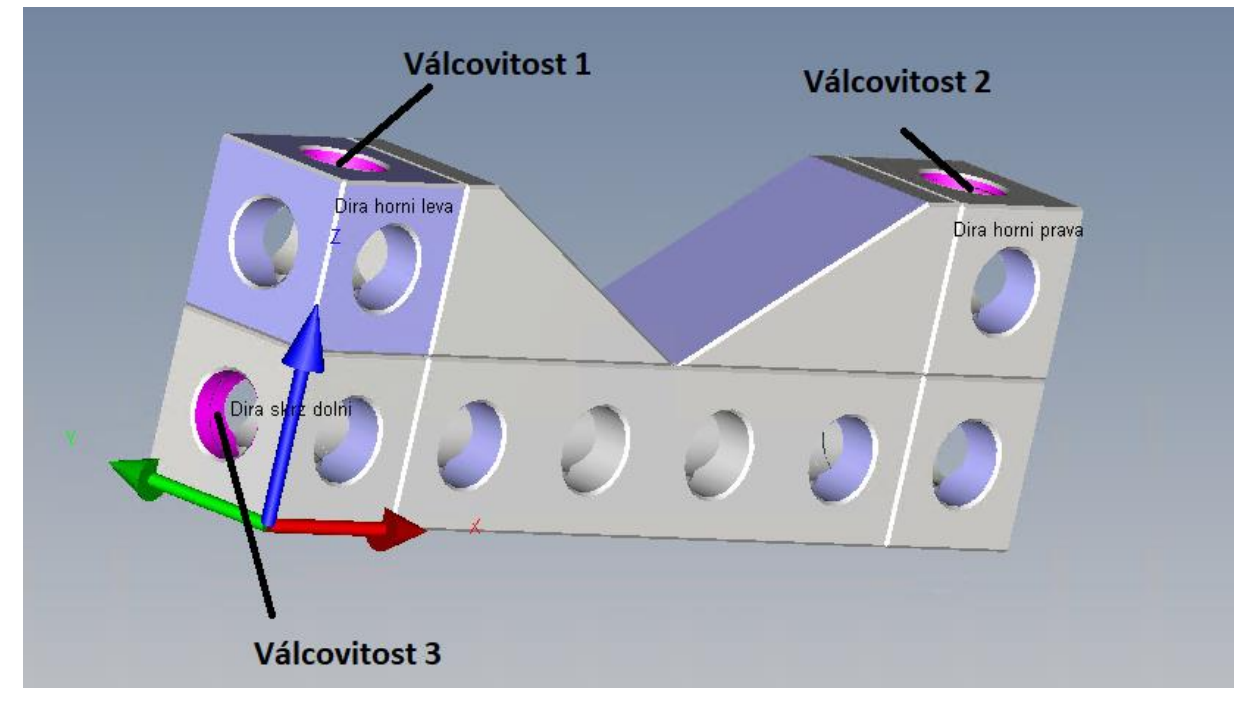

<span id="page-45-0"></span>*Obrázek 40 - Válcovitosti k tabulce 7*

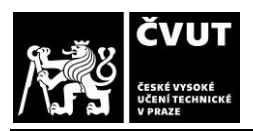

#### BAKALÁŘSKÁ PRÁCE V VIETAV TECHNOLOGIE

*Tabulka 8 - Porovnání úhlu mezi elementy [mm]*

<span id="page-46-1"></span>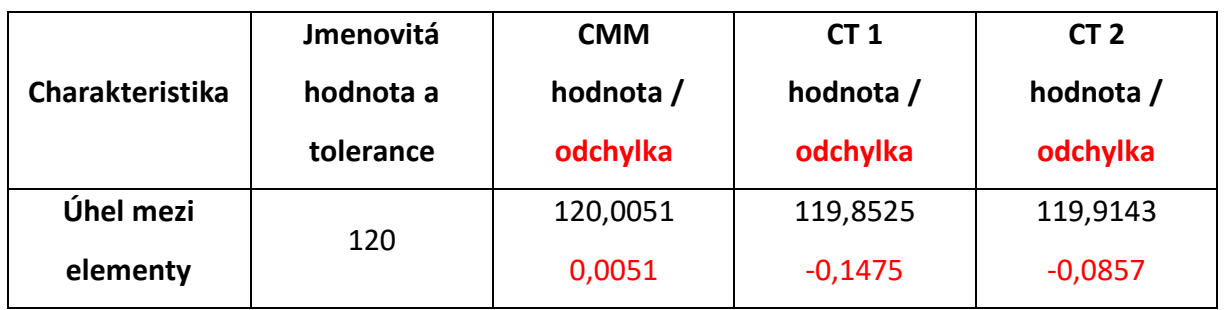

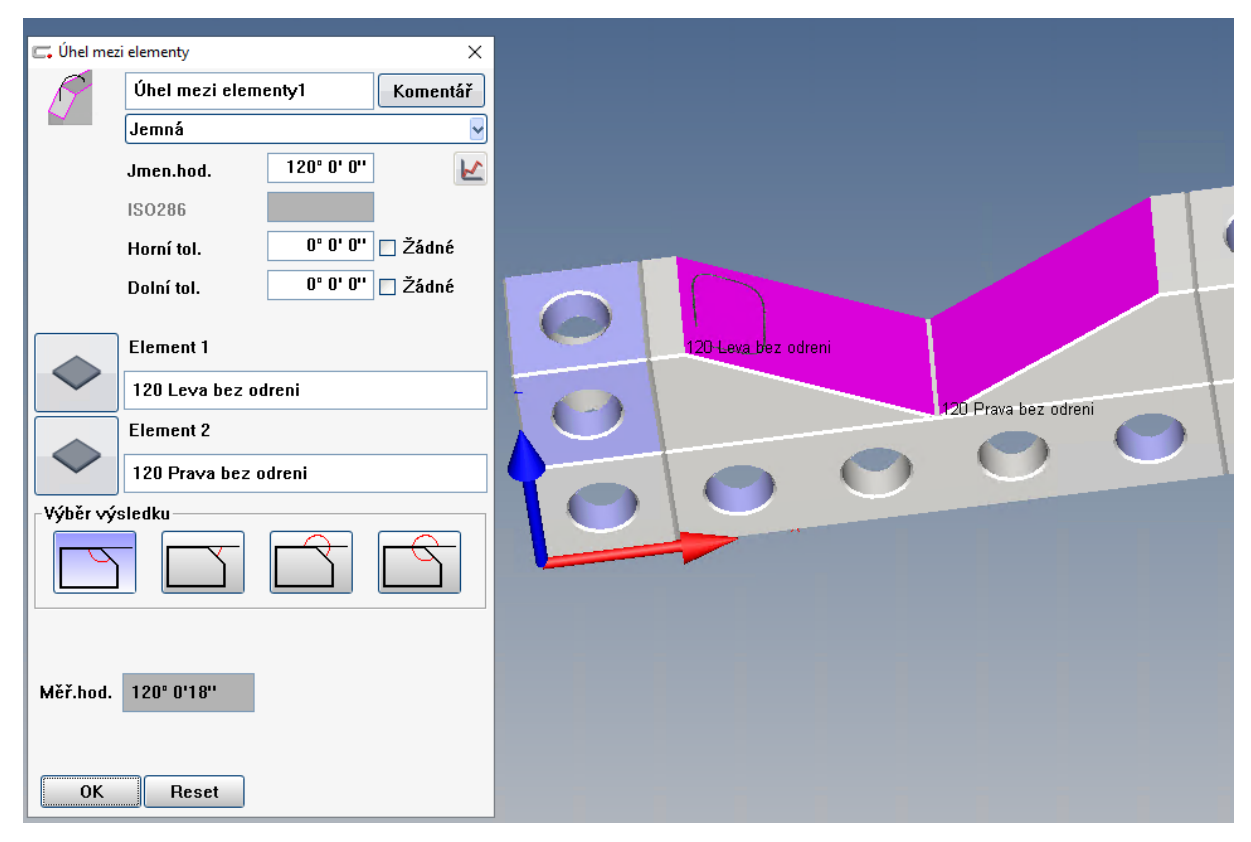

<span id="page-46-0"></span>*Obrázek 41 - Úhel mezi elementy k tabulce 8*

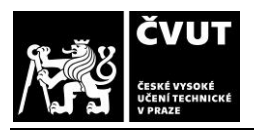

*Tabulka 9 - Porovnání kruhovitosti [mm]*

<span id="page-47-1"></span>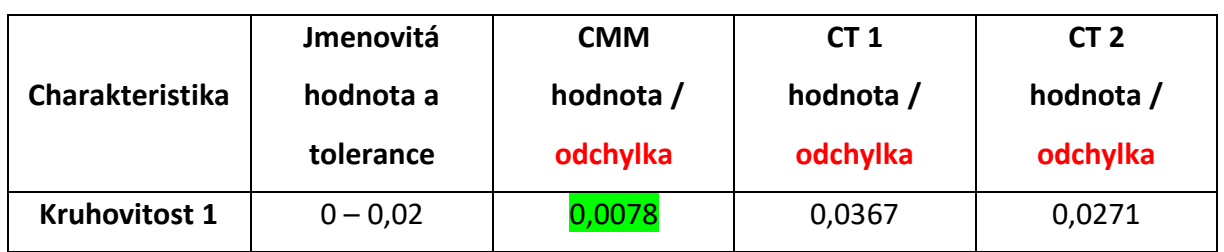

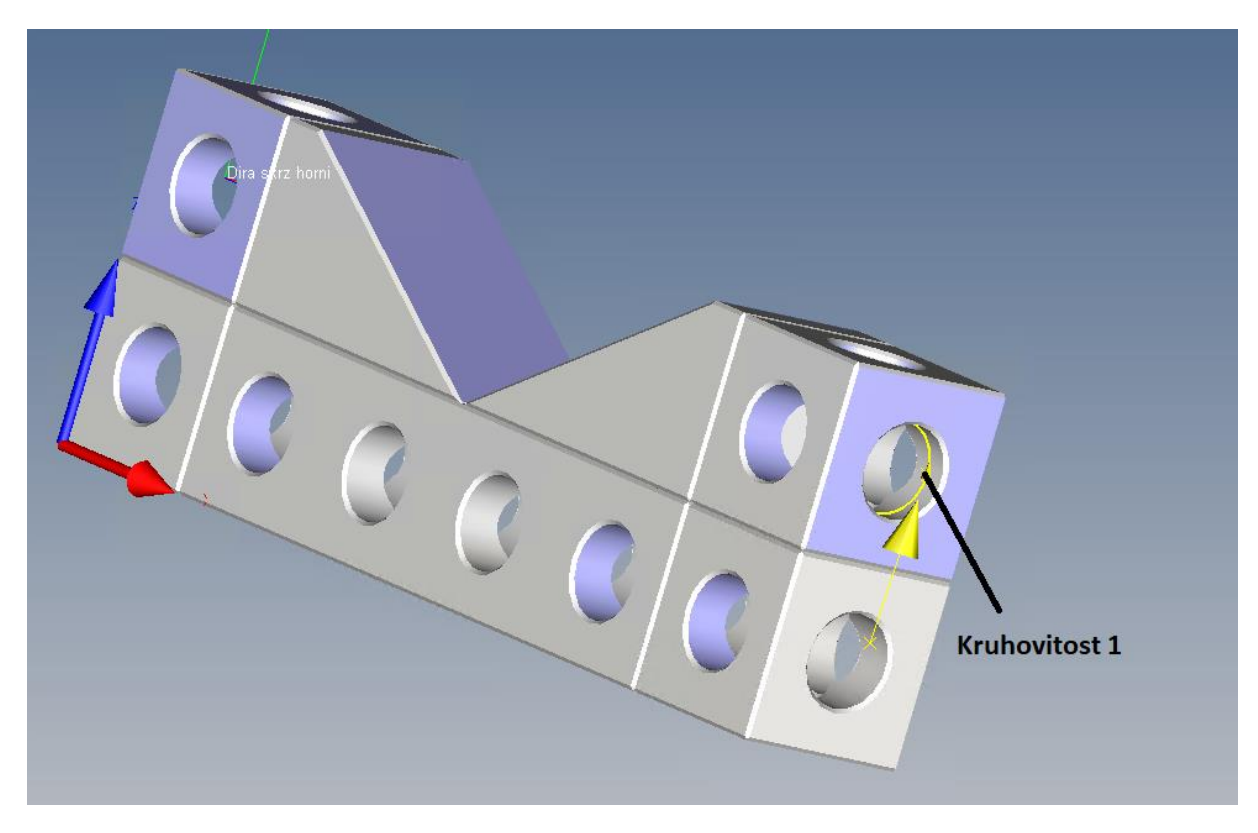

*Obrázek 42 - Kruhovitost k tabulce 9*

<span id="page-47-0"></span>Pro viditelnost tvaru kruhovitosti bylo vytvořeno grafické vyhodnocení pro všechny metody měření. Grafické vyhodnocení měření na CMM je na Obrázku 43, [Obráze](#page-48-0)k 44 je pro CT při skenování celého dílce a [Obrázek](#page-49-0) 45 je pro CT při měření na tři skeny.

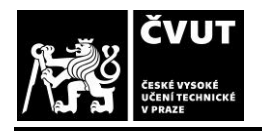

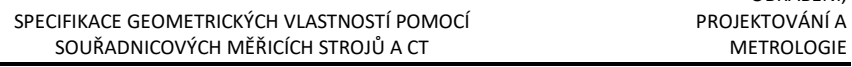

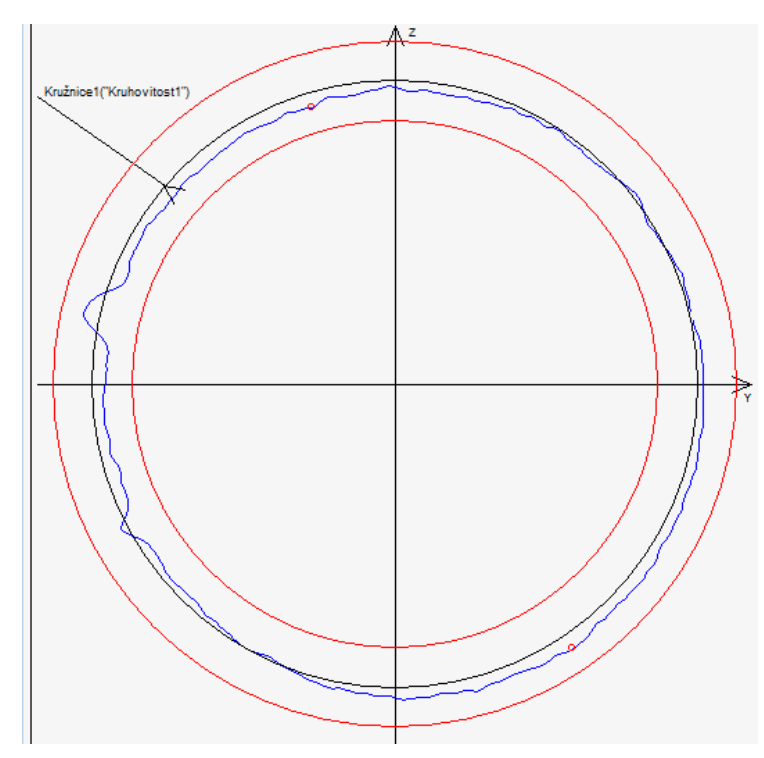

*Obrázek 43 - Grafické vyhodnocení kruhovitosti na CMM*

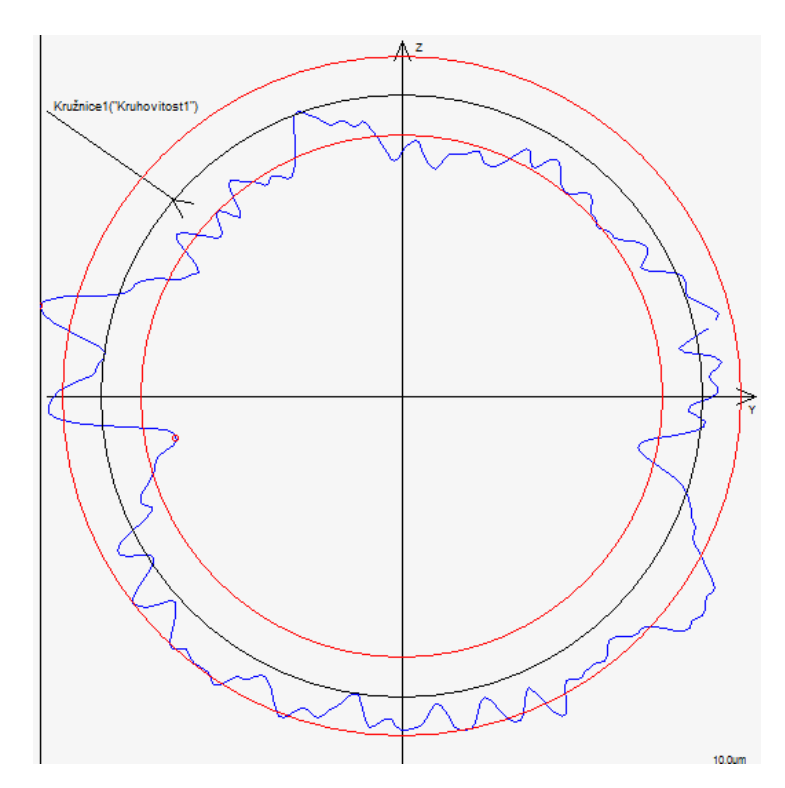

<span id="page-48-0"></span>*Obrázek 44 - Grafické vyhodnocení kruhovitosti na CT1*

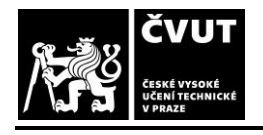

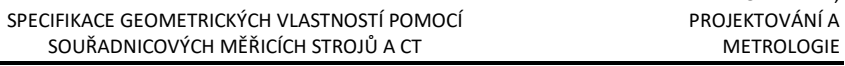

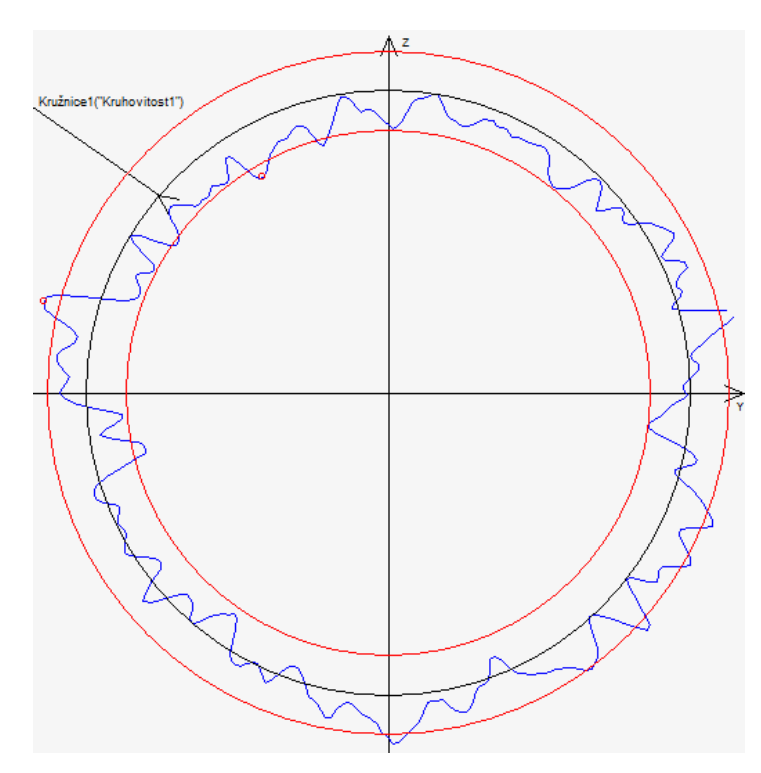

<span id="page-49-0"></span>*Obrázek 45 - Grafické vyhodnocení kruhovitosti na CT2*

## <span id="page-50-0"></span>**Závěr**

Bakalářská práce byla zaměřena na porovnání metod měření souřadnicovým strojem a měřením na počítačové tomografii. V teoretické části práce jsem krátce shrnul historii, vznik a vlastnosti rentgenového záření a popisuji funkci rentgenky. Dále jsem popsal vývoj počítačové tomografie, konstrukční uspořádaní strojů, princip rekonstrukce bodů, hlavní firmy v tomto odvětví a jejich softwary.

V analytické části této práce jsem popsal vytvoření programu, který byl následně použit u všech metod pro vyhodnocení číselných a grafických dat měřené součástky. Byly popsané i práce potřebné před začátkem měření, včetně nastavení jednotlivých strojů.

Na základě výsledků provedených měření zobrazených v tabulkách výše bylo zjištěno, že odchylky měření za použití technologií CMM a CT se pohybují v rozdílech 10  $\mu$ m až 30  $\mu$ m v neprospěch měření CT technologie. Z tohoto důvodu je CT vhodnější pro měření vnitřních těžko dostupných rozměrů součástek nebo pro kontrolu vnitřních vad materiálu. Při současném stavu technologie a výpočetní techniky nemá CT potřebnou přesnost pro kontrolu rozměrů součástek, na které jsou kladeny požadavky pro vysokou přesnost. Postupným vývojem CT technologie by se mohla přesnost zlepšit a nahradit CMM, jelikož by se najednou provedla jak kontrola rozměru, tak i kontrola vad materiálu.

Na začátku práce jsem zmiňoval hypotézu, která zněla: "očekávaným výsledkem měření je větší přesnost souřadnicového měřicího stroje." Jak již bylo uvedeno výše, měření na CMM stroji je při současném stavu technologií přesnější. Na základě této skutečnosti byl tento předpoklad potvrzen provedeným měřením. Nutno také podotknout, že zde vzniká prostor pro řadu výzkumných prací, které by v budoucnu mohli přinést levnější kontrolu součástek, jelikož by nebyla potřeba kupovat dva stroje pro kompletní kontrolu, ale pouze jeden. Což by jistě spousta firem uvítalo, vzhledem k vysokým pořizovacím nákladům obou strojů.

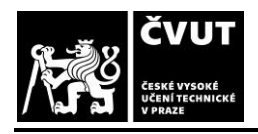

# <span id="page-51-0"></span>**Zdroje**

[1] HESSENBRUCH, Arne. A brief history of x-rays. *Endeavour* [online]. 2002, 137-141 [cit. 2020-07-24]. Dostupné z:

<https://www.sciencedirect.com/science/article/abs/pii/S0160932702014655>

- [2] FERREIRA NASCIMENTO, Marcio Luis. Brief history of X-ray tube patents. *Worl Patent Information* [online]. 2014, (37), 48-53 [cit. 2020-07-24]. Dostupné z: https://www.sciencedirect.com/science/article/abs/pii/S0172219014000374
- [3] Rentgenové záření: Vznik rentgenového záření. *ČEZ* [online]. [cit. 2020-07-24]. Dostupné z: https://www.cez.cz/edee/content/microsites/rtg/k21.htm
- [4] Bushberg JT, Seibert JA, Leidholdt EM, Boone JM. *The essential physics of medical imaging*. Second edition. Lippincott Williams & Wilkins, 2002, Philadelphia
- [5] X-ray tube. *Whs.wsd.wednet* [online]. [cit. 2020-07-24]. Dostupné z: http://whs.wsd.wednet.edu/faculty/busse/mathhomepage/busseclasses/radiationphysic s/lecturenotes/chapter6/chapter6.html
- [6] Rentgenové zážení: Vlastnosti rentgenového záření. *ČEZ* [online]. [cit. 2020-07-24]. Dostupné z: https://www.cez.cz/edee/content/microsites/rtg/k22.htm
- [7] Rentgenové zážení: Elektromagnetické spektrum. *ČEZ* [online]. [cit. 2020-07-24]. Dostupné z: https://www.cez.cz/edee/content/microsites/rtg/k23.htm
- [8] VILLARRAGA-GÓMEZ, Herminso a Stuart T. SMITH. X-ray computed tomography: from medical imaging to dimensional metrology. *Precision Engineering* [online]. 2019, (60), 544-569 [cit. 2020-07-24]. Dostupné z:
	- https://www.sciencedirect.com/science/article/pii/S0141635919300376
- [9] X-ray tomography in Industrial Metrology. Röntgentomografie in der industriellen Messtechnik. Munich: Süddeutscher Verlag, 2011, s. 6-25. ISBN 978-3-86236-0208
- [10] SCHWENKE, Heinrich, Ulrich NEUSCHAEFER-RUBE a Horst KUNZMANN. Optical Methods for Dimensional Metrology in Production Engineering. *CIRP Annals* [online]. 2002, (51), 685-699 [cit. 2020-07-24]. Dostupné z:

https://www.sciencedirect.com/science/article/abs/pii/S0007850607617077

[11] KRUTH, J. P., M. BARTSCHER, S. CARMIGNATO, R. SCHMITT, L. De CHIFFRE a A. WECKENMANN. Computed tomography for dimensional metrology. *CIRP Annals* [online]. 2011, (51), 821-842 [cit. 2020-07-24]. Dostupné z:

https://www.sciencedirect.com/science/article/abs/pii/S0007850607617077

- [12]KATUCH, Peter. Industrial Computed Tomography: by Zeiss [online]. In: . s. 43 [cit. 2016- 08-16].
- [13]Industrial applications of computed tomography. *CIRP Annals* [online]. 2014, (63), 655-

677 [cit. 2020-07-24]. Dostupné z:

https://www.sciencedirect.com/science/article/abs/pii/S0007850614001930

[14]GE Measurement & Contorl [online]. [cit. 2020-07-24]. Dostupné z: https://gms-

instruments.com/brand/ge-measurement-control/

[15]Speed|scan CT 64 [online]. [cit. 2020-05-03]. Dostupné z:

[https://www.bakerhughesds.com/inspection-technologies/radiography-ct/x-ray-](https://www.bakerhughesds.com/inspection-technologies/radiography-ct/x-ray-computed-tomography/speedscan-ct-64)

[computed-tomography/speedscan-ct-64](https://www.bakerhughesds.com/inspection-technologies/radiography-ct/x-ray-computed-tomography/speedscan-ct-64)

[16] ZEISS Industrial Metrology [online]. [cit. 2020-05-03]. Dostupné z:

<https://www.zeiss.com/metrology/about-us.html>

- [17]VGStudiomax: High-End Industrial CT Software. *Volumegraphics* [online]. Germany, 2019 [cit. 2020-05-03]. Dostupné z: [https://www.volumegraphics.com/\\_Resources/Persistent/9/5/2/f/952ffc933187f783dd8](https://www.volumegraphics.com/_Resources/Persistent/9/5/2/f/952ffc933187f783dd8ba7beaac35c48191fcdbf/Brochure_VGSTUDIO_MAX_33_en.pdf) [ba7beaac35c48191fcdbf/Brochure\\_VGSTUDIO\\_MAX\\_33\\_en.pdf](https://www.volumegraphics.com/_Resources/Persistent/9/5/2/f/952ffc933187f783dd8ba7beaac35c48191fcdbf/Brochure_VGSTUDIO_MAX_33_en.pdf)
- [18] Zeiss metrologický software: Přehled. *Zeiss* [online]. Germany: Industrielle Messtechnik, 2016 [cit. 2020-05-03]. Dostupné z: [https://applications.zeiss.com/C1257A26006EFF9E/0/A8D27EDE2E2EF730C1257D03003](https://applications.zeiss.com/C1257A26006EFF9E/0/A8D27EDE2E2EF730C1257D03003DB66D/$FILE/ZEISS_Software_CZ_60_011_0005I.pdf) [DB66D/\\$FILE/ZEISS\\_Software\\_CZ\\_60\\_011\\_0005I.pdf](https://applications.zeiss.com/C1257A26006EFF9E/0/A8D27EDE2E2EF730C1257D03003DB66D/$FILE/ZEISS_Software_CZ_60_011_0005I.pdf)
- [19] UPMC Spec. *Carl Zeiss* [online]. , 1-6 [cit. 2020-07-26]. Dostupné z: https://www.atechauthority.com/pdf/UPMC-Specs.pdf

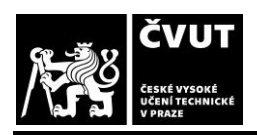

#### SPECIFIKACE GEOMETRICKÝCH VLASTNOSTÍ POMOCÍ PROJEKTOVÁNÍ A<br>SOUŘADNICOVÝCH MĚŘICÍCH STROJŮ A CT METROLOGIE SOUŘADNICOVÝCH MĚŘICÍCH STROJŮ A CT

# <span id="page-53-0"></span>**Seznam obrázků**

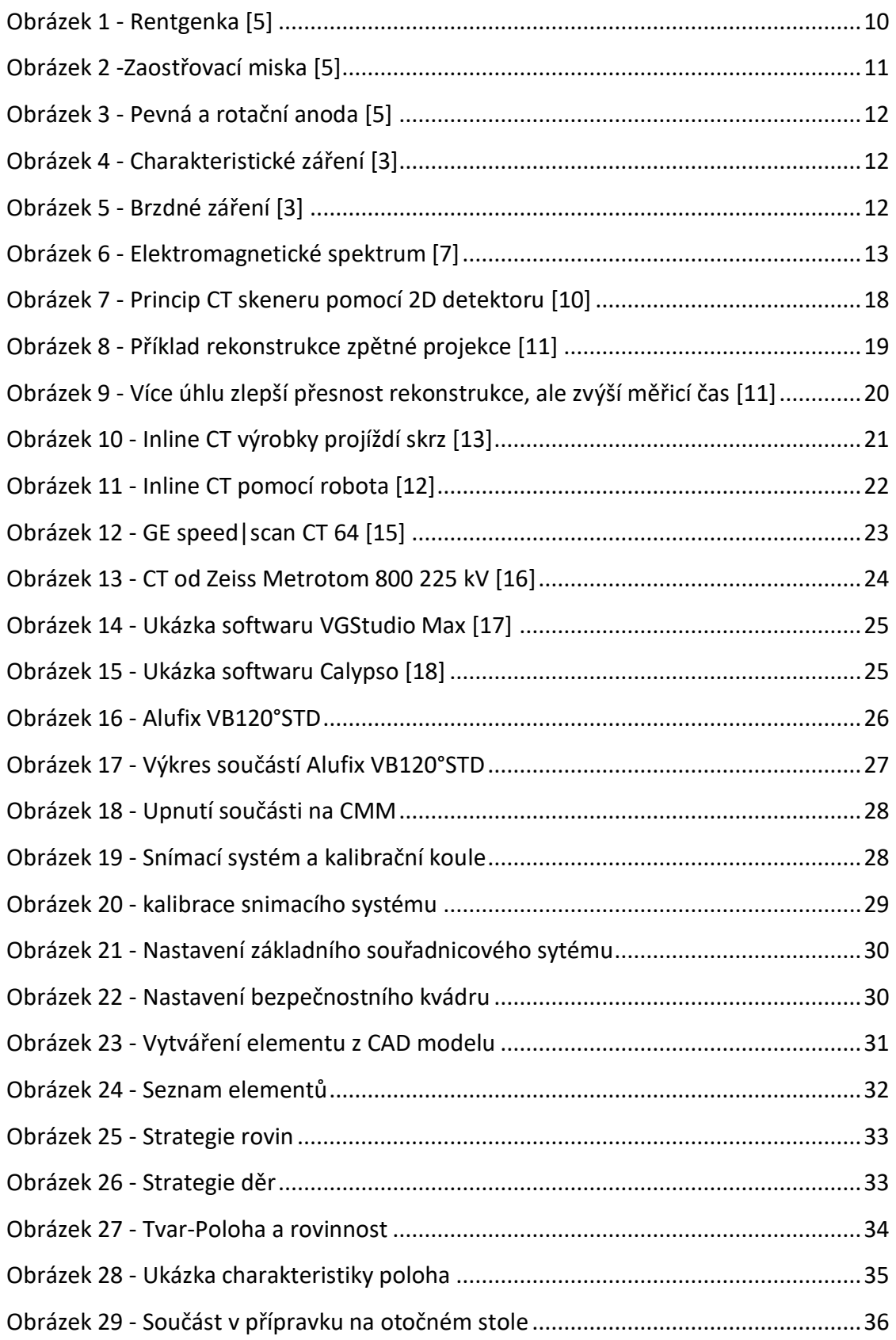

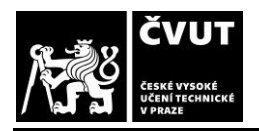

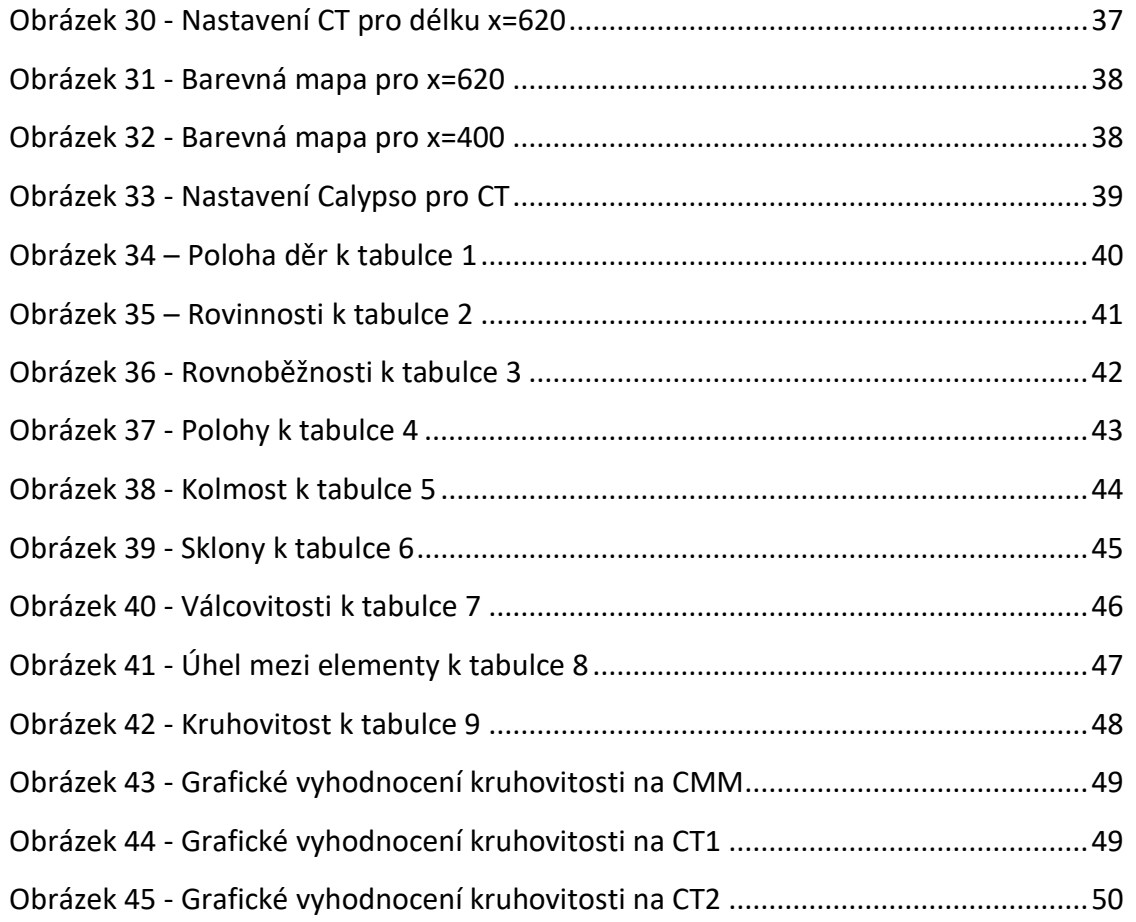

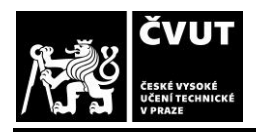

#### SPECIFIKACE GEOMETRICKÝCH VLASTNOSTÍ POMOCÍ PROJEKTOVÁNÍ A<br>SOUŘADNICOVÝCH MĚŘICÍCH STROJŮ A CT METROLOGIE SOUŘADNICOVÝCH MĚŘICÍCH STROJŮ A CT

# <span id="page-55-0"></span>**Seznam tabulek**

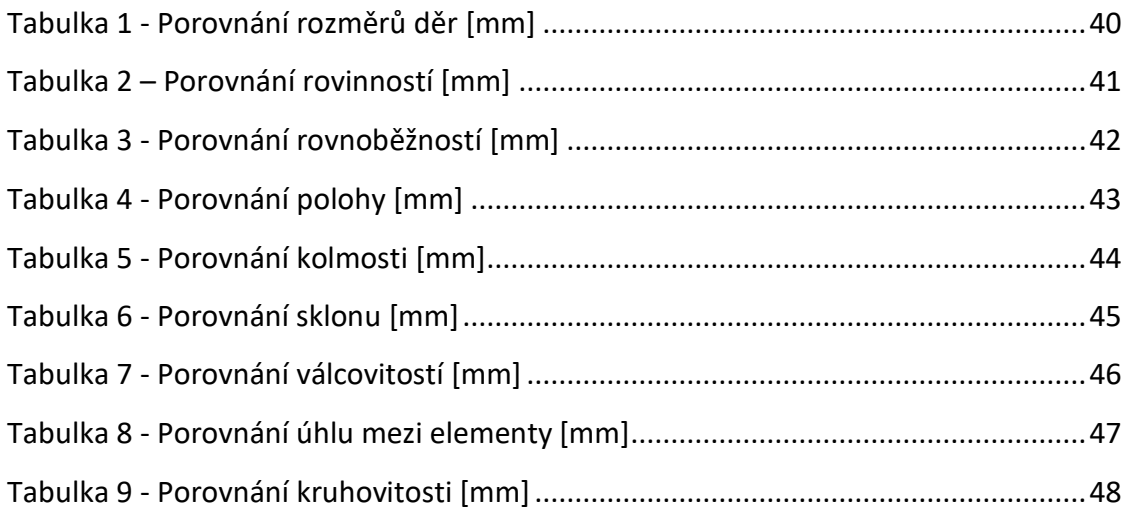